# **UNIVERSIDAD NACIONAL TORIBIO RODRÍGUEZ DE MENDOZA DE AMAZONAS**

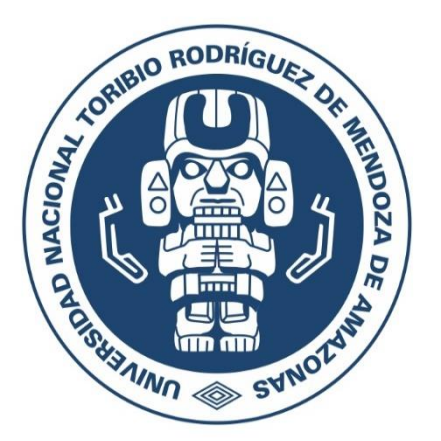

# **FACULTAD DE INGENIERÍA Y CIENCIAS AGRARIAS ESCUELA PROFESIONAL DE INGENIERÍA AGRÓNOMA**

**TESIS PARA OBTENER EL TÍTULO PROFESIONAL DE INGENIERA AGRÓNOMA**

# **"DIVERSIDAD DE ESPECIES ARBÓREAS EN SISTEMAS AGROFORESTALES CON CACAO (***Theobroma cacao* **L.) FINO DE AROMA EN EL DISTRITO DE CAJARURO, PROVINCIA UTCUBAMBA"**

**Autora: Bach. Kely Rocio Cruz Chichipe**

**Asesor: Dr. Segundo Manuel Oliva Cruz**

**Registro: (…..…)**

## **CHACHAPOYAS – PERÚ**

**2022**

## **DATOS DEL ASESOR**

Dr. Segundo Manuel Oliva Cruz

DNI N° 05374749

Registro ORCID N° 0000-0002-9670-0970

**https://orcid.org/**[0000-0002-9670-0970](https://orcid.org/0000-0002-9670-0970)

**Campo de la Investigación y Desarrollo, según la organización para la Cooperación y el Desarrollo Económico (OCDE):**

> 4.00.00 -- Ciencias agrícolas 4.01.06 Agronomía 4.01.00 Agricultura, Silvicultural, Pesquería 4.01.02 Forestal

#### **DEDICATORIA**

<span id="page-2-0"></span>*Al autor de todo, Dios, por brindarme su amor infinito, su bondad, su fortaleza y su sabiduría, por el don de la vida y quien ha tenido a bien permitirme alcanzar esta meta.*

> *A mis padres José Cruz Quiroz y María Chichipe Valqui; quienes me brindaron su amor. Desde pequeña me inculcaron grandes valores, día a día me brindan sus consejos y su gran apoyo incondicional. Muchos de mis logros se lo debo a ustedes y uno de ellos es este.*

*Al instituto de investigación para el desarrollo sustentable ceja de selva (INDES-CES, en específico al personal del proyecto CEINFOR por su apoyo en el proceso de este proyecto de tesis.*

*Kely Rocio Cruz Chichipe*

#### **AGRADECIMIENTO**

- <span id="page-3-0"></span>A Dios por otorgarme la sabiduría y el entendimiento necesario para culminar mi carrera profesional y la bendición de concluir esta tesis. Por darme salud y permitirme disfrutar de la compañía de mi familia.
- Al Dr. Segundo Manuel Oliva Cruz en especial, que estuvo como mi asesor de tesis apoyando, orientando, dando sus aportes de cómo lograrlo y por brindarme la oportunidad de ejecutar este proyecto en el INDES-CES, instituto donde actualmente dirige.
- Al INDES-CES, lugar donde tuve la oportunidad de encontrar y conocer a personas extraordinarias de diferentes ocupaciones a quienes va mi gratitud, entre ellos; a Marco Antonio Pasapera Alvitres y Agustín Quispe Estela por su constante apoyo en el levantamiento de información en campo, al Ing. Elí Pariente Mondragón y en particular mi agradecimiento al personal del proyecto CEINFOR por el apoyo y el financiamiento de este proyecto de tesis.
- A mis padres por sus muchos sacrificios han logrado que pueda salir adelante y verme formada profesionalmente, a mis queridos hermanos Esther Cruz Chichipe y Nestor Enmanuel Cruz Chichipe.
- A mi novio Flavio Mundaca Palomino, por el apoyo que me ha brindado ha sido muy importante. Estuviste a mi lado siempre ayudándome en momentos y situaciones difíciles, con esas palabras de motivación que te caracterizan y haciéndome creer que yo podría lograr todo y terminar lo que un día comencé.
- A mis compañeros de estudios y amigos Ever Tarrillo Julca y Liliana Zuta Zuta por su compañía y apoyo en este largo camino de formación profesional.

*¡Gracias!*

# <span id="page-4-0"></span>**AUTORIDADES DE LA UNIVERSIDAD NACIONAL TORIBIO RODRÍGUEZ DE MENDOZA DE AMAZONAS**

# Dr. POLICARPIO CHAUCA VALQUI **Rector**

# Dr. MIGUEL ÁNGEL BARRENA GURBILLÓN **Vicerrector Académico**

# Dra. FLOR TERESA GARCÍA HUAMÁN **Vicerrectora de Investigación**

Ing. *Ms. Sc.* ARMSTRONG BARNARD FERNÁNDEZ JERI **Decano de la Facultad de Ingeniería y ciencias Agrarias**

#### **VISTO BUENO DEL ASESOR DE LA TESIS**

<span id="page-5-0"></span>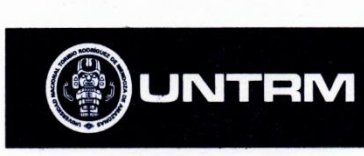

#### **REGLAMENTO GENERAL** PARA EL OTORGAMIENTO DEL GRADO ACADÉMICO DE MAESTRO O DOCTOR Y DEL TÍTULO PROFESIO

#### **ANEXO 3-K**

#### VISTO BUENO DEL ASESOR DE TESIS PARA OBTENER EL TÍTULO PROFESIONAL

El que suscribe el presente, docente de la UNTRM  $(\times)$ /Profesional externo ( $\degree$ ), hace constar que ha asesorado la realización de la Tesis titulada "Diversidad de especies aiboreas en sistemas agroforestales con cargo (Theobioma cargo L.) fino de groma en el distrito de Cajaruro, provincia 11 teobamba del egresado Boch. Kely Rocio Cruz Chichipe de la Facultad de *Ingeniería* y ciencias Agrarias Escuela Profesional de *Ingeniería* Agránome de esta Casa Superior de Estudios.

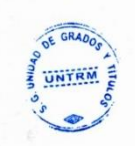

El suscrito da el Visto Bueno a la Tesis mencionada, dándole pase para que sea sometida a la revisión por el Jurado Evaluador, comprometiéndose a supervisar el levantamiento de observaciones que formulen en Acta en conjunto, y estar presente en la sustentación.

Chachapoyas, 03 de marzo

Firmay nombre completo del Asesor<br>equindo Memore Cliva Cruz<br>DNI 0S374749

# **JURADO EVALUADOR DE LA TESIS**

<span id="page-6-0"></span> $\lambda$  $\overline{D}$ Ing. Ms. Santos Triunfo Leiva Espinoza Presidente Ing. Ms. Sc. Armstrong Barnard Fernández Jeri Secretario Ligia Magali García Rosero, PhD

Vocal

#### **CONSTANCIA DE ORIGINALIDAD DE LA TESIS**

<span id="page-7-0"></span>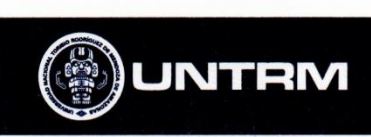

#### **REGLAMENTO GENERAL GAMIENTO DEL GRADO ACADÉMICO DE RACHILLED** MAESTRO O DOCTOR Y DEL TÍTULO RROEESIONAL

#### ANEXO 3-O

CONSTANCIA DE ORIGINALIDAD DE LA TESIS PARA OBTENER EL TÍTULO PROFESIONAL Los suscritos, miembros del Jurado Evaluador de la Tesis titulada:

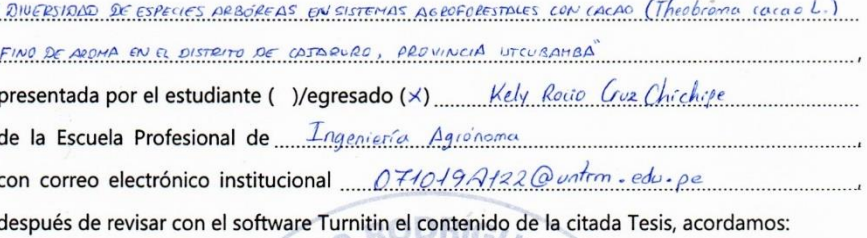

a) La citada Tesis tiene  $24$  % de similitud, según el reporte del software Turnitin que se adjunta a la presente, el que es menor (x) / igual ( ) al 25% de similitud que es el máximo permitido en la UNTRM.

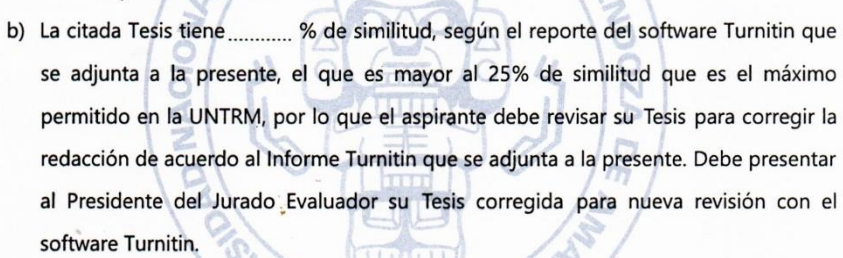

Chachapoyas, Of de Junio del 2022

SECRETARIC

PRESIDENTE

<span id="page-7-1"></span>**OBSERVACIONES:** 

#### **ACTA DE SUSTENTACION DE LA TESIS**

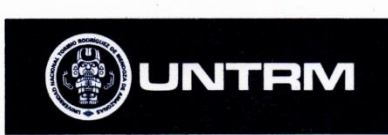

#### <span id="page-8-0"></span>**REGLAMENTO GENERAL** PARA EL OTORGAMIENTO DEL GRADO ACADÉMICO DE **RACHILLER MAESTRO O DOCTOR V DEL TÍTULO PROFESIONAL**

#### ANEXO 3-O

#### ACTA DE SUSTENTACIÓN DE TESIS PARA OBTENER EL TÍTULO PROFESIONAL

En la ciudad de Chachapoyas, el día 11 de Noviembre del año 2020, siendo las 11:00 horas, el aspirante: Kely Rocio Cas, Chichipe (chippe defiende en sesión pública presencial ( ) / a distancia ( x ) la Tesis titulada: " DIVERSIDAD DE ESPECTES ARBÓREAS EN SISTEMAS AGROFORESTALES CON CACAD (Theobrema cacao L.) FINO DEAROMA EN EL DISTRITO DE CATALLED, PROVINCIA UTCUBAMBA" teniendo como asesor Rodríguez de Mendoza de Amazonas; ante el Jurado Evaluador, constituido por:

> Presidente: Mg. Santos Trianto Leiva Espinoza Secretario: M.S.c. Armstrong Barnard Fernandez Jeri Vocal: Ph.D. Ligia Magal: García Rosero

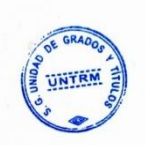

Procedió el aspirante a hacer la exposición de la Introducción, Material y métodos, Resultados, Discusión y Conclusiones, haciendo especial mención de sus aportaciones originales. Terminada la defensa de la Tesis presentada, los miembros del Jurado Evaluador pasaron a exponer su opinión sobre la misma, formulando cuantas cuestiones y objeciones consideraron oportunas, las cuales fueron contestadas por el aspirante.

Tras la intervención de los miembros del Jurado Evaluador y las oportunas respuestas del aspirante, el Presidente abre un turno de intervenciones para los presentes en el acto de sustentación, para que formulen las cuestiones u objeciones que consideren pertinentes.

Seguidamente, a puerta cerrada, el Jurado Evaluador determinó la calificación global concedida a la sustentación de la Tesis para obtener el Título Profesional, en términos de:

Aprobado  $(\times)$ Desaprobado (

Otorgada la calificación, el Secretario del Jurado Evaluador lee la presente Acta en esta misma sesión pública. A continuación se levanta la sesión.

Siendo las ... (2, 0.3) horas del mismo día y fecha, el Jurado Evaluador concluye el acto de sustentación de la Tesis para obtener el Título Profesional.

**PRESIDENTE** 

**OBSERVACIONES:** 

# **INDICE O CONTENIDO GENERAL**

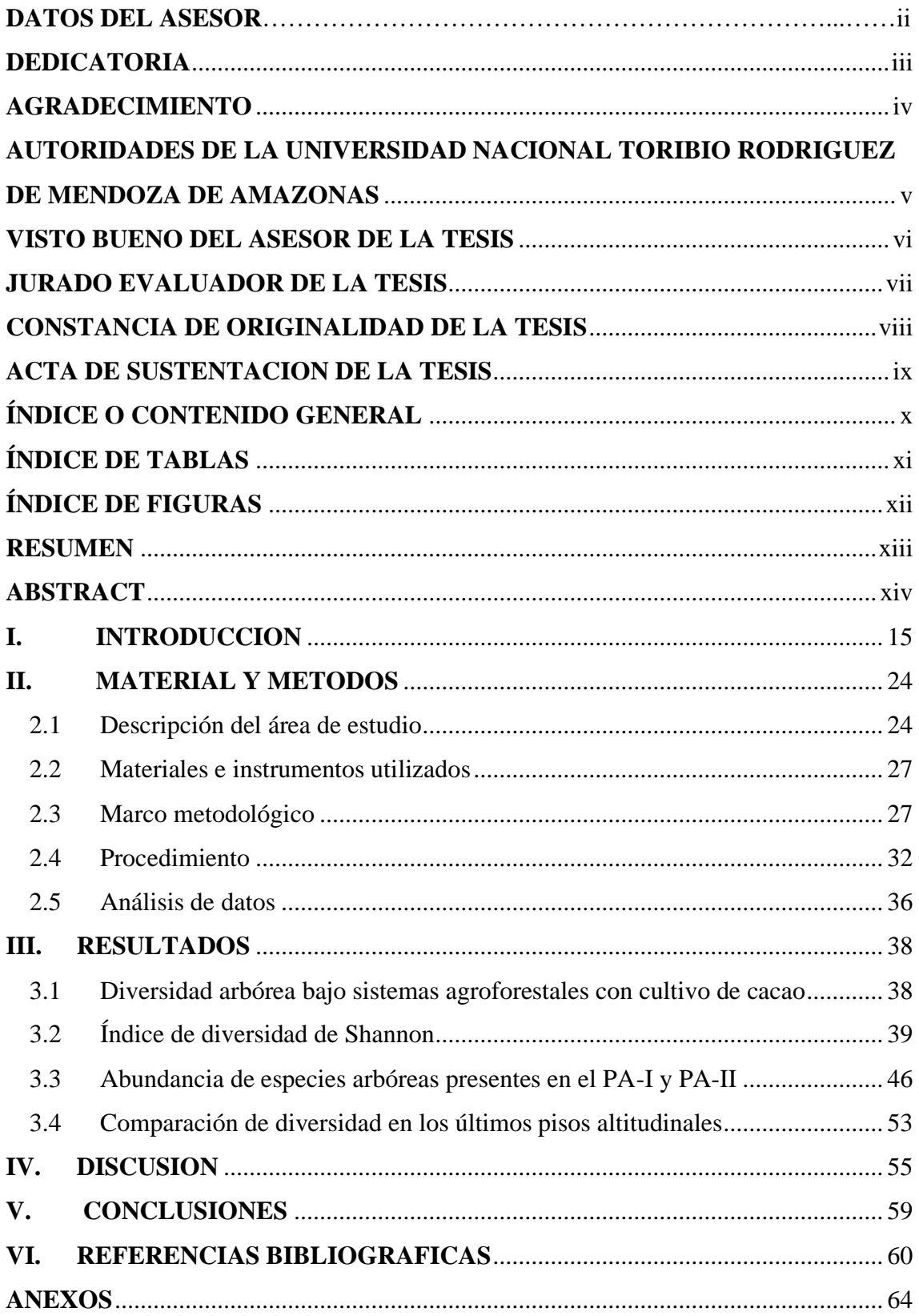

## **INDICE DE TABLAS**

<span id="page-10-0"></span>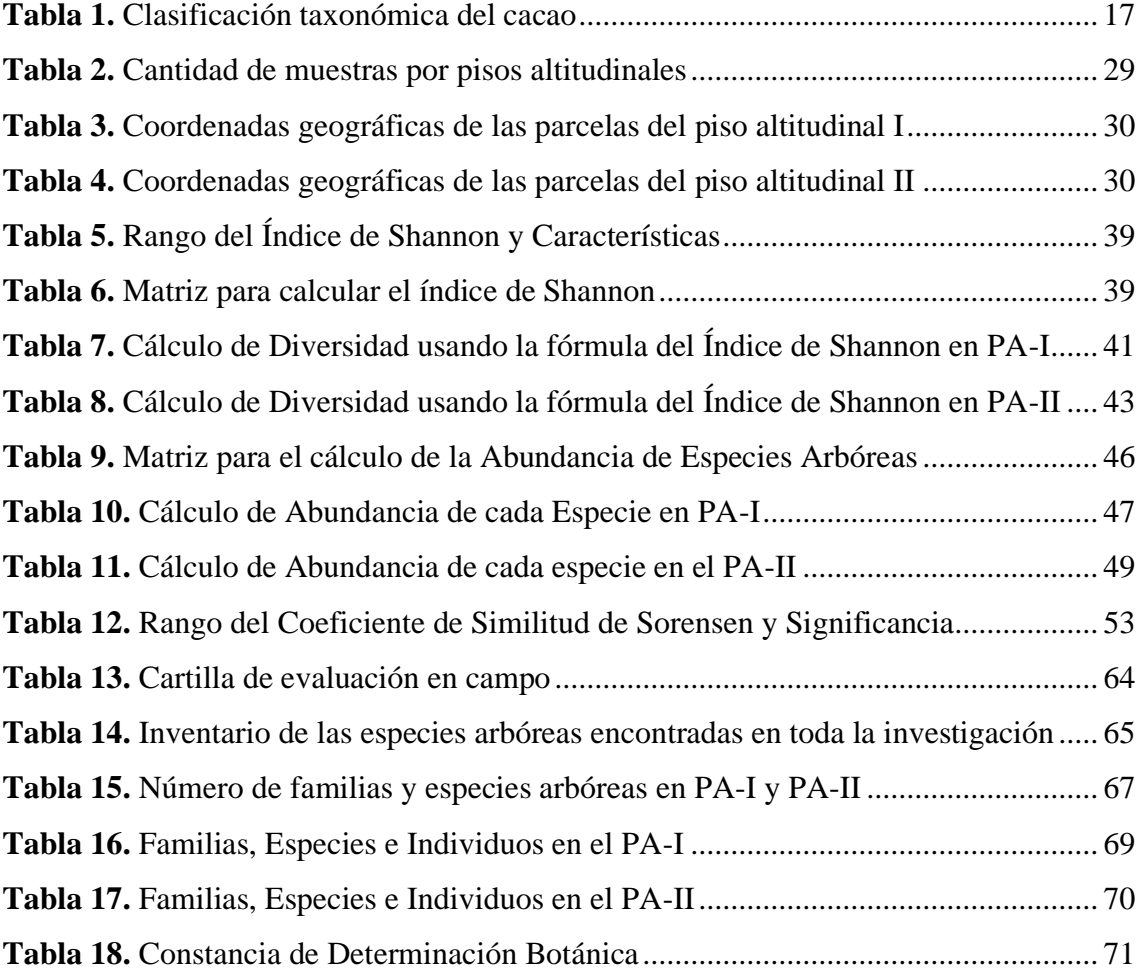

## **INDICE DE FIGURAS**

<span id="page-11-0"></span>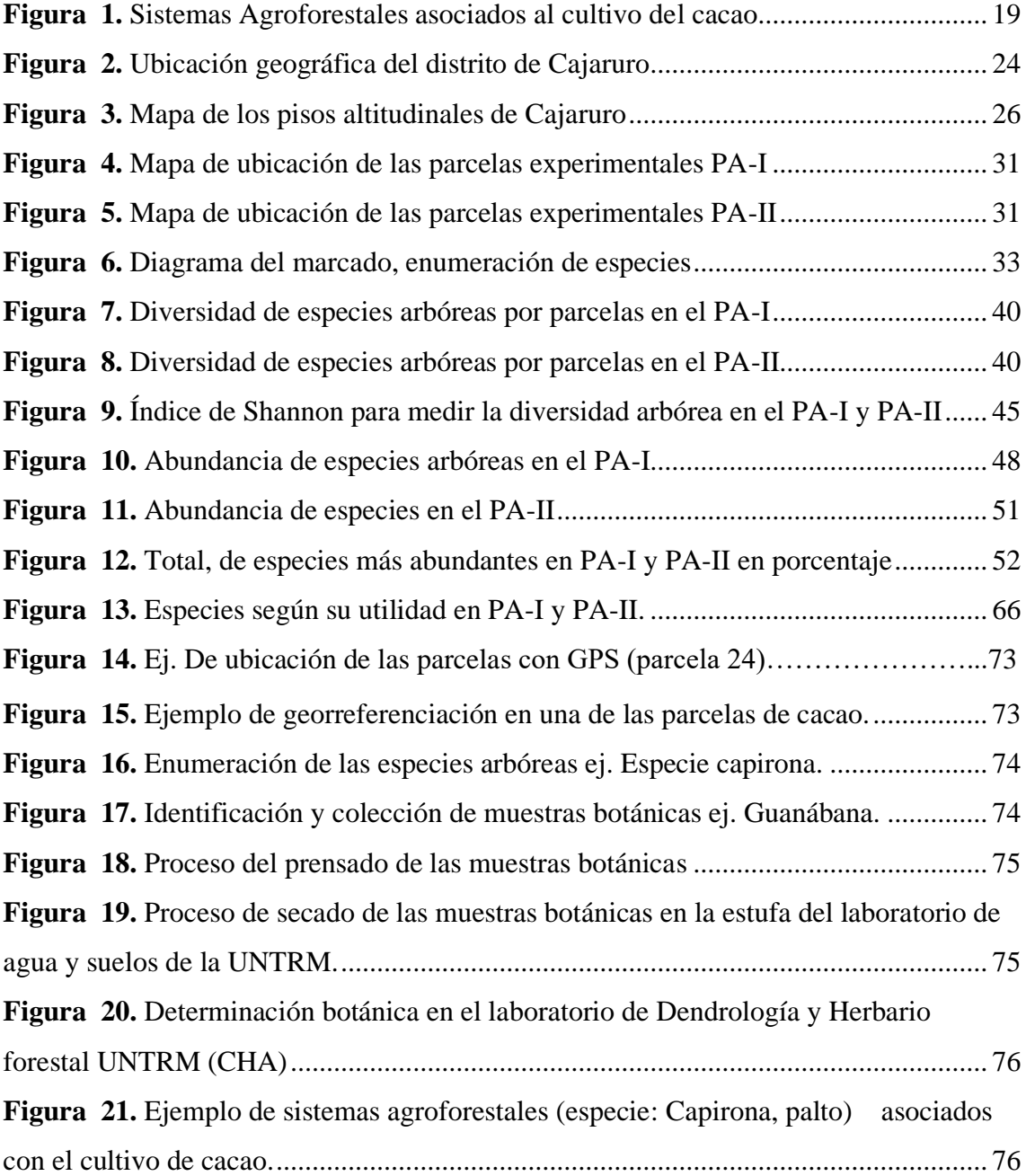

#### **RESUMEN**

<span id="page-12-0"></span>La presente investigación evaluó la diversidad arbórea en sistemas agroforestales con cacao (*Theobroma cacao* L.) fino de aroma en el distrito de Cajaruro. Esta investigación se llevó a cabo en 24 parcelas en un rango de 0.5 Ha – 1 Ha cada una, estas parcelas están situadas en centros poblados del distrito de Cajaruro que están segmentados en dos pisos altitudinales, diez parcelas pertenecen al primer piso altitudinal de 400 m.s.n.m – 800 m.s.n.m y catorce parcelas al segundo piso altitudinal de 800 m.s.n.m – 1300 m.s.n.m. Como resultado final en las 24 parcelas se registraron 1620 individuos que pertenecen a 48 especies y 26 familias. El resultado, con respecto a la diversidad de especies arbóreas según el índice de Shannon indico que ambos pisos son muy diversos, ricos florísticamente. En relación con la abundancia en cada uno de ellos las especies con mayor abundancia en el primer piso fueron *Calycophyllum spruceanum* (Benth.) Hook. f. ex K. Schum de la familia Rubiaceae con 23.44% y *Cordia alliodora* (Ruiz & Pay.) Oken de la familia Boraginaceae con 21.47%, en el segundo piso altitudinal con mayor abundancia se encontró a *Cordia alliodora* (Ruiz & Pay.) Oken de la familia Cordiaceae con 26.71%. En el análisis de comparación de ambos pisos altitudinales encontramos que no existe amplia diferencia, a su vez son considerados medianamente similares según el índice de Sorensen.

*Palabras claves:* cacao, diversidad arbórea, sistemas agroforestales

#### **ABSTRACT**

<span id="page-13-0"></span>The present investigation evaluated the arboreal diversity in agroforestry systems with fine aroma cacao (Theobroma cacao L.) in the district of Cajaruro. This research was carried out in 24 plots in a range of 0.5 Ha - 1 Ha each, these plots are located in populated centers of the Cajaruro district that are segmented into two altitudinal floors, ten plots belong to the first altitudinal floor of 400 meters above sea level. - 800 masl and fourteen plots to the second altitudinal floor of 800 masl - 1300 masl As a final result, in the 24 plots, 1620 individuals belonging to 48 species and 26 families were registered. The result, regarding the diversity of tree species according to the Shannon index, indicated that both floors are very diverse, floristically rich. In relation to the abundance in each of them, the species with the highest abundance in the first floor were Calycophyllum spruceanum (Benth.) Hook. F. ex K. Schum of the Rubiaceae family with 23.44% and Cordia alliodora (Ruiz & Pay.) Oken of the Boraginaceae family with 21.47%, Cordia alliodora (Ruiz & Pay.) Oken de the Boraginaceae family with 26.71%. In the comparison analysis of both altitudinal floors we found that there is no wide difference, in turn they are considered moderately similar according to the Sorensen index.

*Keywords:* cocoa, tree diversity, agroforestry systems

## <span id="page-14-0"></span>**I. INTRODUCCIÓN**

La condición de la selva y bosques de nuestro planeta emana gran preocupación, debido a diversos factores, como la tala excesiva, los incendios forestales, el aumento de los limites agrícolas, las inundaciones, el cambio climático, la ganadería extensiva y el crecimiento de la población, que ha tenido un impacto en el suelo causando degradación y pérdida. (FAO, 2014). Mientras el mundo esta lidiando con alarmantes tasas de pérdida de bosques tropicales, ciertos sistemas agrícolas prometen una opcion para amortiguar y frenar el desastre. En especifico hablamos del sistema agroforestal (SAF). (Sol *et al.*, 2018).

Solórzano (2006) indica que "los SAF son agroecosistemas en los que hay una serie de arreglos o asociaciones, cuyos componentes principales son especies vegetales de plantas leñosas, uno o más cultivos anuales o perennes, y animales, que son manejados por los humanos". Dependiendo de la actividad agrícola; encontramos de gran importancia a los SAF y éste sería una opción para una producción exitosa, como se vienen llevando a cabo con el cultivo de cacao.

La unión de cacao y árboles de diversas especies como sombra, produce resultados excelentes en países de distintas partes del mundo (Monsalve *et al.,* 2002). Entre los beneficios de implementar un SAF con cacao, incluye la producción de frutas y los servicios ambientales que el cultivo de cacao puede proporcionar tales como: la preservación de suelos, mejoría en la calidad del agua, captura de  $CO<sub>2</sub>$  y protección de la biodiversidad (Briones, 2017).

La biodiversidad ha sido reconocida a nivel nacional e internacional en tan solo unas décadas, como un elemento fundamental para el uso sustentable de los recursos naturales y el desarrollo de técnicas de conservación de la naturaleza. De ahí que su conocimiento, análisis y cuantificación son fundamentales para comprender el mundo natural y los cambios provocados por las actividades humanas (Álvarez *et al*., 2011).

América latina se está convirtiendo en la futura silvicultura del mundo debido a su potencial forestal; su posición geográfica y la zona boscosa colocan al Perú en una posición privilegiada (Jenssen, 2008). El Perú tiene una gran riqueza forestal y es un país con una biodiversidad sorprendente. "Perú es uno de los diez países con mayor cobertura forestal del mundo y el segundo más grande de América Latina después de Brasil; hay una gran biodiversidad en sus bosques, y su territorio es origen y fuente de ingentes cantidades de agua dulce proveniente de la gran cuenca del Amazonas. Sin embargo, sus bosques se talan a un ritmo de más de 120 mil hectáreas anuales" (Duran, 2019). La mayoría de estos bosques se encuentran en la Amazonía peruana (94.5%). La deforestación ha dado lugar a que millares de hectáreas en la Amazonía andina presenten suelos degradados, inhábiles de sustentar sistemas de producción sin grandes cantidades de insumos, cuyo tamaño es inasequible para los productores pequeños y en el contexto de pobreza rural. En estas circunstancias, los sistemas agroforestales resultan ser una gran oportunidad (Pronauraleza, 2014).

Es significativo recordar que "el estudio de la biodiversidad de especies es muy importante para comprender que procesos naturales pueden afectar la biota de una región y promover estrategias de conservación en una escala adecuada" (Gallegos *et al*., 2019).

Para el distrito de Cajaruro existen sombras de especies arbóreas introducidas, también sombras de frutales y sombra de restos de selva. Los cacaotales suelen mantener una amplia diversidad de fauna a la vez con flora. Los cultivos de cacao en este país como algunos otros, como en el caso de México se cultivan principalmente en asociación con árboles frutales, legumbres y plantas maderables. Un elemento importante son los árboles de sombra ya que pueden apoyar a la sostenibilidad de este sistema, gracias al reciclaje de nutrientes, la producción de hojarasca y la prevención de la erosión del suelo.

En los agroecosistemas del cacao, los estudios que mencionen la diversidad de árboles de sombra son escasos, puesto que la mayoría de los estudios se concentran fundamentalmente en la descripción agronómica de los sistemas de producción, por lo tanto, es de suma importancia conocer la composición, estructura, diversidad de especies y las funciones de árboles que se utilizan como plantas de sombra y compañeras en los SAF de cacao, para conocer los efectos ecológicos.

En la región Amazonas no existen estudios que muestren la diversidad de árboles asociados al cultivo de cacao, en consecuencia, y con el objetivo de concienciar sobre la diversidad de especies arbóreas, esta investigación tuvo como objetivos: Identificar las especies arbóreas presentes en medio del cultivo de cacao y

segmentarlas por familias. Estimar la abundancia de las especies arbóreas presentes en el cultivo del cacao en sistemas agroforestales y finalmente comparar la diversidad arbórea de los sistemas agroforestales en el cultivo del cacao en dos pisos altitudinales.

### **Taxonomía y generalidades del cacao**

#### <span id="page-16-0"></span> **Tabla 1**

*Clasificación taxonómica del cacao*

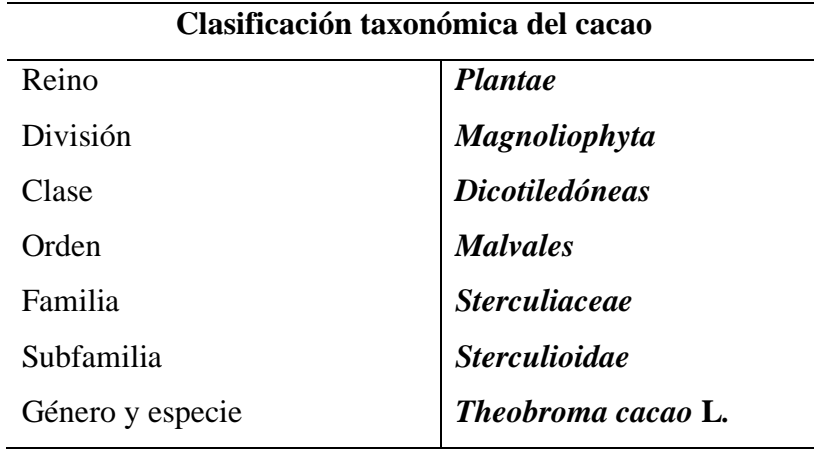

 **Fuente:** Guimac (2017)

#### **Requerimientos climáticos**

El crecimiento, desarrollo y buena producción del cacao dependen en gran medida de los factores climáticos y los factores más importantes para que el cacao tenga un buen desarrollo son: la temperatura y las precipitaciones. Estos se complementan con la radiación solar, el viento o la luz. También la humedad relativa es significativa porque puede provocar la presencia de ciertas enfermedades en la fruta.

#### **Condiciones recomendadas para el cultivo**

"La temperatura para el cultivo del cacao es un factor de gran importancia por su relación con el desarrollo, floración y fructificación" (Ministerio, 2011). En Perú el promedio debe rondar los 25 °C por año, con una precipitación anual óptima de 1600 a 2500 mm. En Perú se indica que las precipitaciones superiores a los 2600 mm pueden perjudicar la producción del cultivo del cacao. Los efectos de las bajas temperaturas se muestran en la velocidad del fruto y en el grado de intensidad de la flor (Senamhi, 2021). En Perú el cacao desarrolla mejor en áreas tropicales,

creciendo desde el nivel del mar hasta los 800 m.s.n.m, sin embargo, en latitudes cercanas al ecuador, las plantaciones normalmente crecen en altitudes más altas, que van desde los 1000 a 1400 m.s.n.m (Paredes, 2019).

La planta tiene un requerimiento medio anual de humedad relativa oscila en el 70% y el 80%. Así mismo es apta para suelos aluviales y profundos con un subsuelo permeable de fácil penetración por la raíz pivotante y de suficiente profundidad, así como en busca de suelos negruzcos con menos lixiviación. Los productores principales de cacao del Perú son: San Martín, Cusco, Amazonas, Ayacucho, Junín, Cajamarca y Huánuco, (Arvelo *et al*., 2017).

#### **Zonas principales de cultivo del cacao en Perú**

En el departamento de Cusco se ubica el valle de la convención; en los departamentos de Ayacucho, Junín tenemos al valle del rio Apurímac-Ene (VRAE); en el departamento de san Martín y Huánuco el valle del Huallaga y en el departamento de Cajamarca y Amazonas el valle del Marañón (Chávez, 2003).

Distritos con mayor producción de cacao son Lonya Grande, Cumba en Bagua Grande; La Peca, Copallín, e Imaza en la provincia de Bagua; y en la provincia de Utcubamba el distrito de Cajaruro. Se produce cerca de 2,300 toneladas de cacao seco en toda la región. La mayor presencia de plantaciones y producción de cacao están situadas en la provincia de Bagua, donde existen actualmente 2,862 hectáreas de cacao para una población que abarca 2,350 familias (Guimac, 2017).

#### **Sistemas agroforestales (SAF)**

El SAF es un sistema de uso de la tierra que envuelve una unificación socio y ecológicamente aceptable de árboles con cultivos agrícolas y/o con una producción animal en forma simultánea o secuencial, de tal modo que se alcance una superior productividad total, en un régimen sostenido, fundamentalmente bajo condiciones de tierras marginales o de bajo nivel de insumos (Ospina, 2009).

El objetivo es controlar la agricultura migratoria, diversificar la producción, aumentar el contenido de materia orgánica en el suelo, reciclar los nutrientes, fijar el nitrógeno atmosférico, cambiar el microclima y la producción del sistema considerando el principio de sistema sostenible para optimizar (López, 2007).

### **Clasificación de los sistemas agroforestales**

Estructuralmente, los SAF se divide de la siguiente manera:

- **Sistema Agrosilvicultura**: Es una práctica agroforestal que comprende en la combinación de árboles y/o arbustos con cultivos agrícolas en un mismo sitio, estos están diseñados para conseguir un producto de madera de alta calidad, generando un ingreso de corto plazo derivado de la agricultura (INFOR, 2011).
- **Sistema silvopastoril:** Es una mezcla de árboles, pastos y arbustos forrajeros con la producción ganadera en la finca (Frank, 2017).
- **Sistema agrosilvopastoril:** Consiste en variar los árboles, cultivos estacionales y pastos para apoyar la producción agrícola y ganadera (López, 2014).
- **Sistemas de producción forestal de multipropósito:** Donde las especies forestales se regeneran y manejan para producir no solo madera, sino también hojas y/o frutos aptos para alimento y/o forraje. Se estiman de explotación comercial de cocotero, maderables o frutales con café o cacao (Farrell y Altieri, 2002).

#### **Figura 1**

*Sistemas Agroforestales asociados al cultivo del cacao*

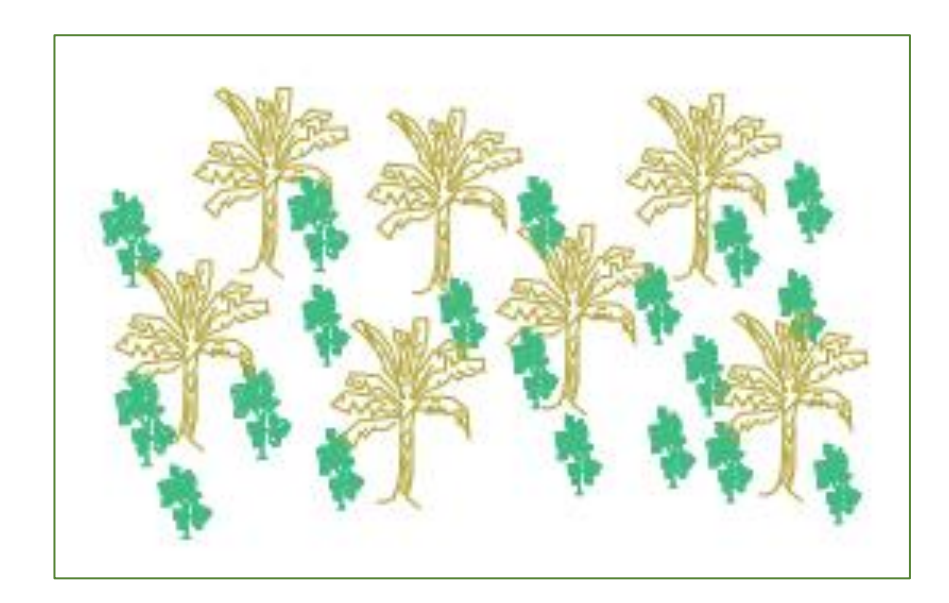

#### **Antecedentes de la investigación**

Salvador *et al*., (2019) realizaron un estudio su objetivo fue evaluar la diversidad, estructura de especies arbóreas y la capacidad de almacenamiento de carbono en biomasa aérea en el SAFC en cuatro grupos de suelos de la región de Chontalpa en el estado de Tabasco. Aproximadamente 50 áreas de cacao fueron georreferenciadas en México. Para ello, se inventariaron los SAFC con el fin de determinar la diversidad utilizando los índices de Sorensen y Shannon-Wienner, la estructura del árbol por el índice de importancia, las clases de diámetro y altura y la biomasa aérea estimada mediante ecuaciones alométricas, a partir de las cuales se calculó el contenido de carbono. Los SAFC de las comunidades evaluadas se encuentra alrededor de 39 especies, 37 géneros y 24 familias, entre las más comunes se encuentran Moracea, Myrtacea y Fabaceae. Las especies de más importancia fueron Erythrina americana, Colubrina arborescens y Diphysa robinioides. El promedio de edad de los SAFC es de 33.6 años para Comalcalco, 27 años para Cárdenas y 21.6 años para Jalpa de Méndez. Los índices de similitud florística de Sorensen y de diversidad de Shannon-Wienner según comunidades y grupos de suelos son estadísticamente iguales. El carbono de la biomasa aérea se acopia principalmente en SAFC > 40 años en suelos Fluvisoles. En la biomasa del aire, los árboles de sombra acumulan carbono entre 24.33 Mg ha-1 y 47.94 Mg ha-1.

Investigaciones adicionales tuvieron como objetivo evaluar la repoblación natural de la diversidad vegetal en dos sistemas de plantaciones en la zona de amortiguamiento del Parque Nacional Tingo María. Los estudios se llevaron a cabo en dos sistemas de producción para el cultivo de cacao y un área de bosque secundario, en la zona de amortiguamiento del Parque Nacional Tingo María (PNTM), en la región Huánuco, provincia de Leoncio Prado, distrito de Rupa. Los sistemas fueron vistos como bosque secundario (T0), sistema tradicional (T1) y monocultivo (T2) donde se instaló parcelas de 100 m x 100 m para empadronar a los árboles y frutales, de otro modo para las orquídeas se seleccionaron cinco árboles por sistema; la diversidad se estudió con el índice de Shannon-Wienner. En el resultado, se encontró que el sistema de bosque secundario alberga una mayor diversidad de especies de árboles maderables, continuando asi por el

sistema tradicional y en menor medida por los monocultivos; no se reportaron diferencias estadísticamente significativas para árboles frutales nativos, y el que fue mayor en el sistema con menos interferencia fue la diversidad de orquídeas. De esto se llega a la conclusión de que un sistema tradicional es mucho más diverso que un monocultivo (Arévalo, 2019).

Otra investigación realizada sobre la diversidad de árboles en plantaciones de cacao se realizó en el estado de México, donde se experimentaron 80 parcelas de producción de cacao en cuatro áreas de la región del Soconusco, Chiapas, México, para conocer la diversidad de árboles. Se manejaron los índices de similitud de Sorensen y de Morisita-Horn y los índices de diversidad de Shannon y de Simpson. En cada municipio se seleccionaron 20 lotes de 30×30m, para un total de 80 lotes. En cada parcela, se contaron los individuos con un diámetro a la altura del pecho (DAP) >10cm, incluido el nombre trivial para determinar la composición florística de los árboles de sombra. La cobertura vegetal se estimó con un densitómetro cóncavo, los árboles registrados dividieron en categorías según sus principales usos alternativos en la región, dividiéndose las especies en madera, frutales y leguminosas mejoradores de suelos. En vista que las especies más comunes eran frutos muy distinguidos, no se identificaron en el herbario. Se llegó a la conclusión de que, por su composición, estructura y diversidad, los sistemas de producción de cacao estudiados se pueden considerar beneficiosos para apoyar la conservación de la diversidad, usarse de refugio para la vida silvestre y/o ser utilizados en zonas de amortiguamiento de la naturaleza, mientras que los monocultivos presentan una menor biodiversidad. Todas las parcelas examinadas muestran una clara diversificación de las especies arbóreas utilizadas como sombra, sin especializarse en ningún grupo de uso. La combinación de especies de cada parcela manifiesta los intereses del productor, que intenta diversificar sus ingresos para no depender de un producto en específico, resultando en una tonalidad mixta (Salgado *et al*., 2007).

Dueñas *et al*., (2019) cuya investigación se centró en el impacto de la protección forestal en la diversidad y composición florística de los árboles en el sureste de la Amazonía peruana. El objetivo fue evaluar el impacto de la protección forestal en la diversidad y composición florística en Madre de Dios (Perú). Estudiamos 53

transectos Gentry en bosques que son protegidos y no protegidos. Se registraron todas las especies con un DAP  $\geq$  2,5 cm y se calcularon las características florísticas, géneros, familias, riqueza de especies y diversidad. Se utilizó ANOVA para comparar los atributos florísticos donde se utilizó técnicas multivariadas para evaluar y representar la similitud florística. Se registraron un total de 915 especies las cuales están representadas en 90 familias, 329 géneros y 11404 individuos. La biodiversidad encontrada en la presente investigación es menor que en otras investigaciones en la Amazonía Peruana. En los bosques que son protegidos la abundancia fue significativamente mayor que en los bosques que no son protegidos. En los bosques de las terrazas altas se encontró una mayor diversidad y riqueza de especies que en los de las terrazas inundadas. Curiosamente, no encontramos algunas diferencias significativas en la riqueza y diversidad de especies entre los bosques de terrazas altas no protegidos y los protegidos  $(ANOVA, P, pero si localizamos significativas diferencias en la$ composición florística entre estos dos tipos de bosques (PERMANOVA, P< 0,001). Estimamos que hay 1430±130 especies de árboles en madre de Dios.

Otra investigación fue realizada en la terraza central del bosque advacente'al Arboretum "El huayo" del Centro de Investigación y Docencia Forestal; con el fin de determinar la estructura horizontal, vertical y la composición florística de las especies registradas en el estudio. Para ello, se evaluaron dos predios de una hectárea cada una, los árboles con un diámetro ≥ a 1 O cm DAP; teniendo en cuenta la altura total, la calidad de fuste, el nombre común e iluminación de la corona y DAP. Como registro tuvimos 1159 árboles, distribuidos en 120 diversas especies, 92 géneros y 38 familias botánicas; la familia más importante es la Euphorbiaceae con 1 O especies y 222 individuos que representan el 54% del índice de Valor de Importancia. Las especies ecológicamente más importantes fueron: Alchomea triplinervia "zancudo caspi" (Euphorbiaceae), que representa el 20,2% del lVI; seguida de la especie Virola flexuosa "cumala caupuri" con 18,59% (Myristicaceae); con 17,4% Protium sp. "copal" (Burseraceae); Micrandra spruceana "shiringa masha" (Euphorbiaceae) con 16,33%; demostrando de ese modo que estas especies arbóreas están muy bien adaptadas a la zona. La vegetación presenta una estructura horizontal, de tipo discetáneo. El porcentaje más alto (68, 16%) del número total de individuos se encontró

distribuidos en la clase de 1 O a 19,99 cm de DAP. En cuanto a la estructura vertical de la vegetación, según posición sociológica los valores más altos corresponden a la clase media (1 O, 1 a 20 m de altura), tiene el mayor número de árboles y representa un total de 81, 1 0%. El coeficiente de mezcla es en promedio de 1n, y muestra una alta diversidad o heterogeneidad florística. El Índice de Sorensen en promedio es de 0,57 que muestra el grado de similitud entre las parcelas de estudio. Los principales usos de las especies registradas son: aserrío, papel y pulpa, construcción de viviendas y carpintería (Paima, 2013).

Virgiles (2016) tuvo como objetivo en su estudio el análisis de la estructura y composición de los sistemas agroforestales de uso de la tierra de café y cacao en los departamentos Norte y Noreste de Haití para describir la estructura de los componentes de los SAF de cacao y café. Este se caracterizó por la abundancia, riqueza, diversidad, composición y estructura de los sistemas agroforestales, se crearon 15 parcelas de 1 000. Así mismo se realizó un inventario de todos los árboles cuyo diámetro sea mayor a 5 cm y se midió la altura y el DAP a 1,30 m, teniendo en cuenta la porción de sombra de las plantaciones de cacao y café, considerando musáceas, árboles frutales y tubérculos. Se registraron 58 especies (40 en cacao y 51 especies en café) integradas en 32 familias y la densidad promedio por hectárea fue 900 individuos, excluyendo cacao y café. En resumen, la composición del sistema agroforestal de cacao y café en los municipios de Borgne, Grande Rivière du Nord, Dondon, Mont-Organisé y Carice, tiene una densidad arbórea diversa, con una densidad media de 900 individuos por hectárea, cuenta con 32 familias y 56 especies. El uso de la tierra del café muestra una mayor riqueza de especies con 51 y el uso de la tierra del cacao con 40. Los árboles frutales y tubérculos que más abundaron fueron: banano, piña, malanga y ñame entre otros. Las especies más abundantes y con potencial maderero son Cedrela odorata, Catalpa longuísima e Inga vera con mucho potencial para el aprovechamiento de leña, por lo que los SAF cumplen múltiples funciones en los hogares de las familias productores.

#### <span id="page-23-0"></span>**II. MATERIAL Y METODOS**

#### <span id="page-23-1"></span>**2.1 Descripción del área de estudio**

#### **2.1.1 Ubicación del campo experimental**

Cajaruro es uno de los siete distritos de la Provincia de Utcubamba, se le considera como el distrito más grande de la región y es el tercero más grande del país, se encuentra en el norte del Perú en la Región Amazonas. Con latitud -3.72917, longitud -78.4083 y altitud 550 m.s.n.m.

El distrito de Cajaruro fue establecido por ley N° 15146 el 17 de setiembre de 1964 bajo la primera administración del presidente Fernando Belaunde Terry. Limita por el este con Bongará, por el norte con la provincia de Condorcanqui, el sureste con el distrito de Bagua Grande y el distrito de Jamaica y al noreste con la provincia de Bagua. Posee una superficie de 1763,23 km<sup>2</sup>. La ciudad de Cajaruro es su capital.

#### **Figura 2**

*Ubicación geográfica del distrito de Cajaruro*

### REGION AMAZONAS

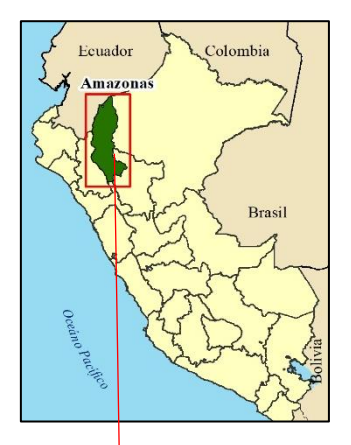

PROVINCIA UTCUBAMBA

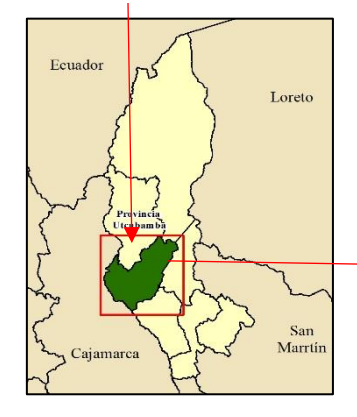

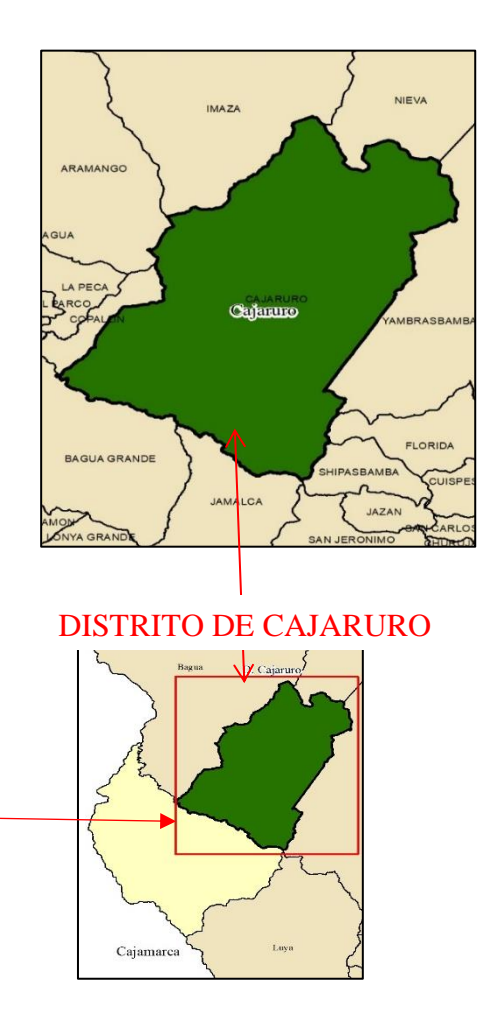

### **2.1.2 Acceso**

Para llegar al distrito de Cajaruro desde Chachapoyas es un aproximado de 124 km, se viaja por la carretera Fernando Belaunde Terry hacia Pedro Ruiz, continuando hasta la ciudad de Bagua Grande cinco minutos más pasando el puente del río Utcubamba se encuentra el distrito de Cajaruro.

#### **2.1.3 Población**

La ciudad de Cajaruro cubre un área de 1 763,23 km² y posee una población aproximada a más de 31 000 habitantes. Según informa el RENIEC, la población identificada por DNI alcanza la totalidad de 30 014 Habitantes.

### **2.1.4 Características socioeconómicas de la población**

Cajaruro como distrito alberga en la actualidad una población, económicamente activa en el sector agropecuario, y debido a la caracterización de la zona, el desarrollo del distrito está vinculado al desarrollo de los sectores agropecuarios, educativo y forestal comercial, se sitúa en la margen derecha del río Utcubamba en cuyos valles la principal actividad es la producción de arroz (Vásquez, 2014).

También posee cultivos que se realizan en áreas de secano como es el plátano, pastos, café. En la industria ganadera se está desarrollando la alimentación y la crianza orientada a la venta de ganado caprino, ovino, vacuno y animales pequeños, promoviendo así la diversificación económica productiva familiar. El gobierno local prevé promover y desarrollar proyectos de impacto que ayuden a mejorar las condiciones de vida de la población, con enfoque en salud, educación, saneamiento básico, ornato de la ciudad, obras de infraestructura productiva, transporte y otros (Vásquez, 2014).

#### **2.1.5 Características del área experimental**

Cajaruro es uno de los distritos con mayor producción del cacao "criollo" o nativo de Amazonas, sus coordenadas geográficas 5° 44′ 14″ Sur, 78° 25′ 47″ Oeste, clima tropical seco. Su superficie 179.700 hectáreas. Los veranos son muy calurosos en Cajaruro; los inviernos son cortos, durante el año, la temperatura generalmente suele oscilar entre los 20 °C a 34 °C y rara vez desciende por debajo de los 18 °C o sube por encima de los 37 °C. Cajaruro en la provincia de Utcubamba tiene una producción de cacao de 978.7 Tm. Todas estas áreas de cultivo coinciden con la mayor proporción de los bosques remanentes que se han conservado, sobrevivido en su estado natural sin intervención humana y está directamente relacionado con las mayores cantidades de cacao nativo, donde muchas de sus variedades se caracterizan por ser finas y aromáticas.

#### **2.1.6 Pisos altitudinales**

El distrito de Cajaruro cuenta con 163 centros poblados de los cuales solo 90 cuentan con condición para la producción de cacao, considerando que estos 90 centros poblados se encuentran en los dos pisos altitudinales; el primer piso (PA-I) en un rango de altitud de 400-800 m.s.n.m registrado como una zona de más calidez que representa el 42 % del territorio identificada con el color amarillo en el mapa y el segundo (PA-II) de 800- 1300 m.s.n.m con el 58% de representatividad de territorio de color verde **Figura 3**

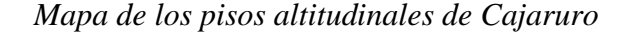

<span id="page-25-0"></span>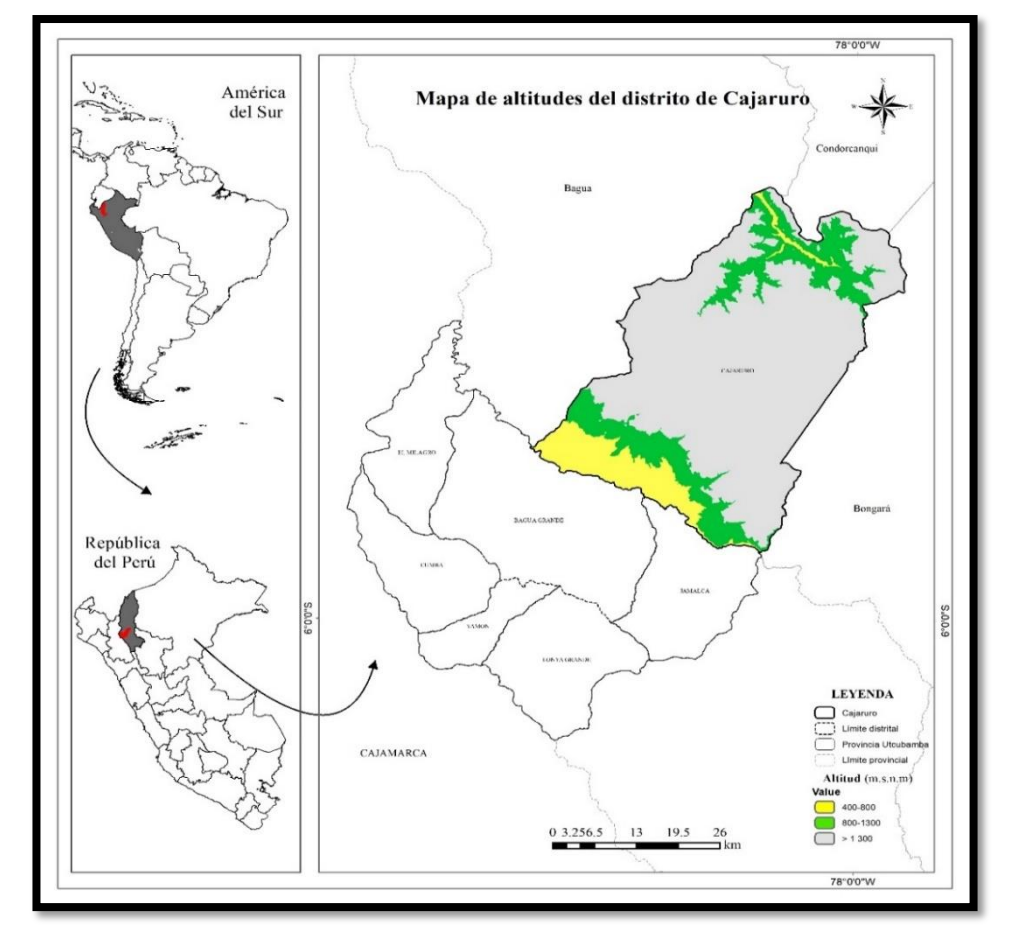

## <span id="page-26-0"></span>**2.2 Materiales e instrumentos utilizados**

### **2.2.1 Materiales empleados**

Los materiales y herramientas mencionados aquí se utilizaron para recopilar datos en el campo:

- $\checkmark$  Cartilla de evaluación
- $\checkmark$  Cuaderno de apuntes
- ✓ Plumón indeleble
- ✓ Lapiceros
- ✓ Lápiz
- ✓ Borrador
- ✓ Cinta métrica
- ✓ Huincha
- $\checkmark$  Cinta para marcaje de árboles, anaranjado
- ✓ Tijera podadora
- ✓ Prensa botánica
- ✓ Periódico
- ✓ Rafia
- $\checkmark$  GPS
- ✓ Distanciómetro con láser Leica
- ✓ Trípode para el distanciómetro
- ✓ Cámara fotográfica

### <span id="page-26-1"></span>**2.3 Marco metodológico**

### **2.3.1 Población**

La población se estima en base a criterios del investigador considerando fórmulas de muestreo y la representatividad de todas las parcelas cacaoteras con sistemas agroforestales y estuvo conformada por un total de 24 parcelas de cacao, 10 parcelas en el primer piso altitudinal y 14 en el segundo piso altitudinal, situados en el distrito de Cajaruro, provincia Utcubamba.

INEI (2017) indica que el número de unidades agropecuarias en cultivo de cacao en el distrito de Cajaruro, provincia de Utcubamba es de 654 parcelas.

INDES-CES, (2018) señala que en el distrito de Cajaruro existen un total de 90 centros poblados donde se encuentran las principales parcelas dedicadas al cultivo de cacao, segmentado en dos pisos altitudinales.

#### **2.3.2 Muestra**

López (2012) define la muestra como "un subconjunto o parte del universo o población en que se llevará a cabo la investigación. Es decir, la muestra es una parte representativa de la población".

En el distrito de Cajaruro existe un total de 654 parcelas dedicadas al cultivo de cacao que abarca los 90 centros poblados de aquel distrito debido a que estos centros poblados cuentan con el ambiente necesario que favorece el desarrollo de dicho cultivo.

Ahora bien, los 90 centros poblados están segmentados en dos pisos altitudinales al primer piso altitudinal (400 m.s.n.m – 800 m.s.n.m) se le denominará: PA-I y al segundo piso altitudinal (800 m.s.n.m – 1300 m.s.n.m): PA-II.

Según INDES-CES (2018) de los 90 centros poblados (C.P) dedicados al cultivo de cacao, 38 (C.P) corresponde al PA-I, mientras que 52 (C.P) al PA-II. Por lo tanto, tenemos:

#### ✓ **Centros poblados:**

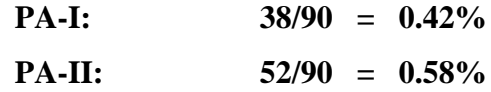

✓ **Entonces la muestra para cada piso sería:**

**PA-I:**

**PA-II:**

$$
24 \longrightarrow 100\%
$$
  
\n
$$
X \longrightarrow 42\%
$$
  
\n
$$
X=10
$$
  
\n
$$
24 \longrightarrow 100\%
$$
  
\n
$$
X \longrightarrow 58\%
$$
  
\n
$$
X=14
$$

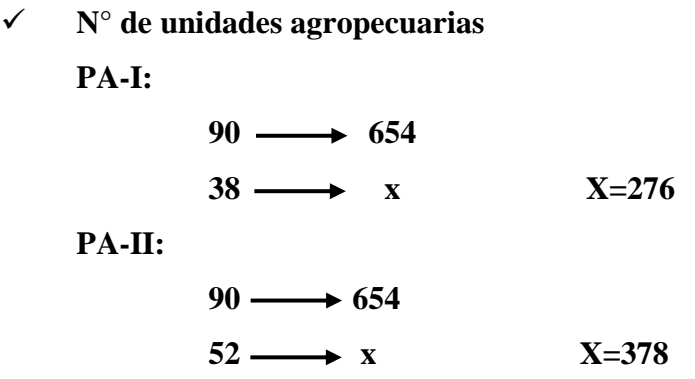

Por lo tanto, en la presente tabla tenemos:

### <span id="page-28-0"></span>**Tabla 2**

*Cantidad de muestras por pisos altitudinales*

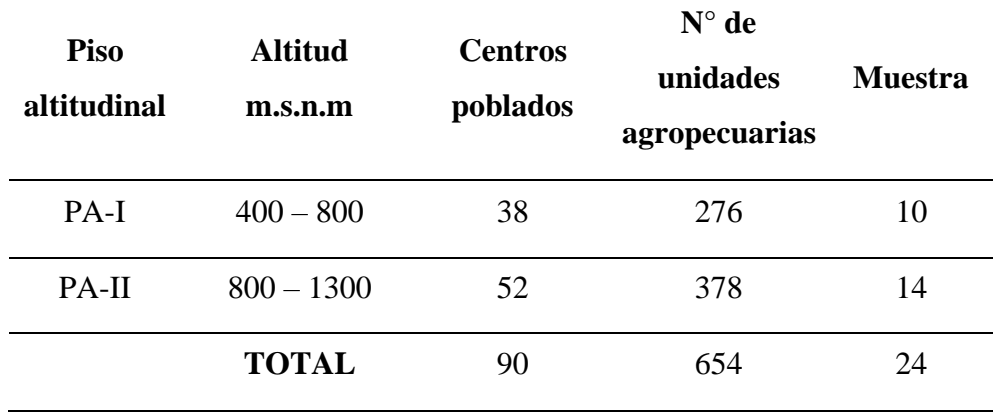

#### **2.3.3 Lugares de evaluación**

- En el primer piso altitudinal PA-I (400 m.s.n.m 800 m.s.n.m) 10 centros poblados fueron evaluados, en la **tabla 3** se detalla la altitud, edad, área y las coordenadas geográficas de cada una de ellas. Las distribuciones de parcelas se pueden ver en la **figura 4.**
- En el segundo piso altitudinal PA-II (800 m.s.n.m 1300 m.s.n.m) 14 centros poblados fueron evaluados, en la **tabla 4** se detalla la altitud, edad, área y las coordenadas geográficas. Las distribuciones de parcelas se pueden ver en la **Figura 5.**

# <span id="page-29-0"></span>**Tabla 3**

| <b>Centro</b><br>poblado | <b>Altitud</b><br>(m.s.n.m) | Edad | Área | <b>Este</b> | <b>Norte</b> |
|--------------------------|-----------------------------|------|------|-------------|--------------|
| Naranjos Alto            | 742                         | 5    | 0.6  | 793516      | 9366096      |
| Diamante Bajo            | 743                         | 10   | 0.6  | 794352      | 9366601      |
| El Paraíso               | 494                         | 5    | 0.6  | 789684      | 9361981      |
| Misquiyacu               | 649                         | 7    | 0.6  | 792298      | 9364151      |
| Chunguina                | 556                         | 4    | 0.81 | 789761      | 9364841      |
| Coca Enrique             | 681                         | 8    | 1    | 790976      | 9366548      |
| Chalan                   | 734                         | 15   | 1    | 787795      | 9369115      |
| La Concordia             | 739                         | 19   | 0.68 | 788648      | 9368888      |
| La Cruz                  | 789                         | 6    | 0.59 | 786959      | 9370265      |
| San José                 | 655                         | 5    | 0.69 | 787376      | 9365437      |

*Coordenadas geográficas de las parcelas del piso altitudinal I*

## <span id="page-29-1"></span>**Tabla 4**

*Coordenadas geográficas de las parcelas del piso altitudinal II*

| Centro<br>poblado          | <b>Altitud</b><br>(m.s.n.m) | Edad | Área | <b>Este</b> | <b>Norte</b> |
|----------------------------|-----------------------------|------|------|-------------|--------------|
| Sam Juan de la<br>Libertad | 1031                        | 8    | 0.5  | 791005      | 9370798      |
| Limoncito                  | 828                         | 8    | 0.59 | 793612      | 9367083      |
| Santa Fe                   | 1023                        | 30   | 0.51 | 795348      | 9369206      |
| Diamante Alto              | 1182                        | 14   | 0.63 | 793691      | 9369931      |
| Santa Isabel               | 820                         | 10   | 0.58 | 795141      | 9365728      |
| Soles                      | 984                         | 15   | 0.63 | 789811      | 9372130      |
| El tigre                   | 843                         | 5    | 0.56 | 798246      | 9363635      |
| El Manantial               | 862                         | 10   | 0.53 | 788778      | 9370624      |
| Nvo. Cutervo               | 1010                        |      |      | 798699      | 9367029      |
| Nva.<br>Esperanza Baja     | 851                         | 5    | 0.81 | 790630      | 9368027      |
| Caña Brava                 | 891                         | 7    | 0.8  | 799469      | 9364479      |
| José Olaya                 | 1093                        | 30   | 0.53 | 799368      | 9366813      |
| Bellaca                    | 961                         |      |      | 801594      | 9364845      |
| El Hebrón                  | 1064                        | 12   | 0.66 | 801973      | 9367374      |

# **Figura 4**

*Mapa de ubicación de las parcelas experimentales PA-I*

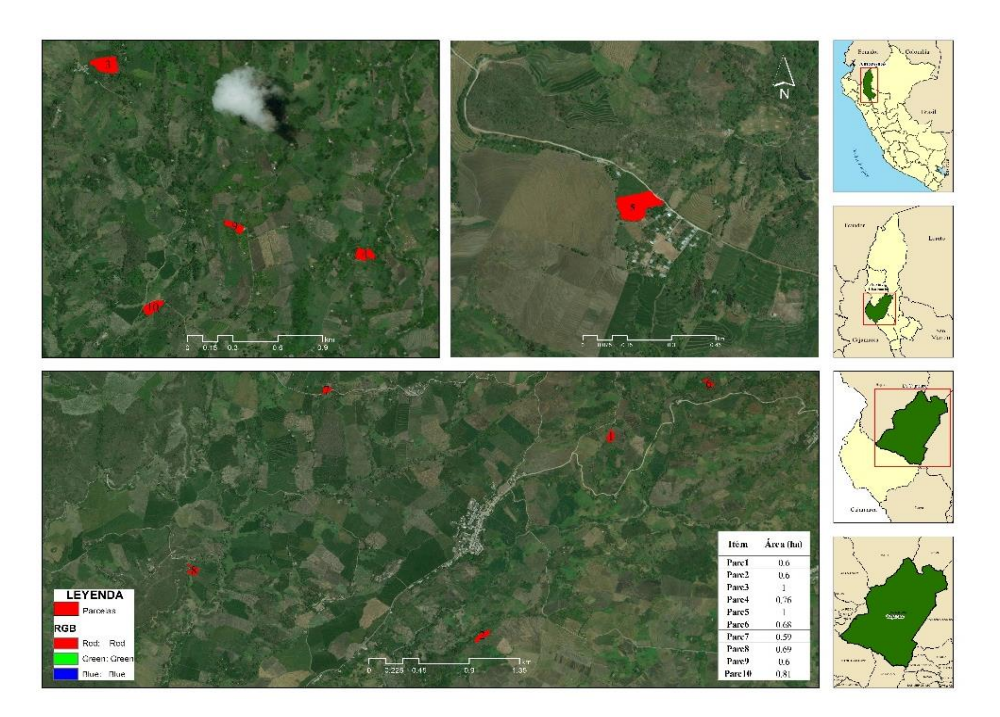

# <span id="page-30-0"></span>**Figura 5**

*Mapa de ubicación de las parcelas experimentales PA-II*

<span id="page-30-1"></span>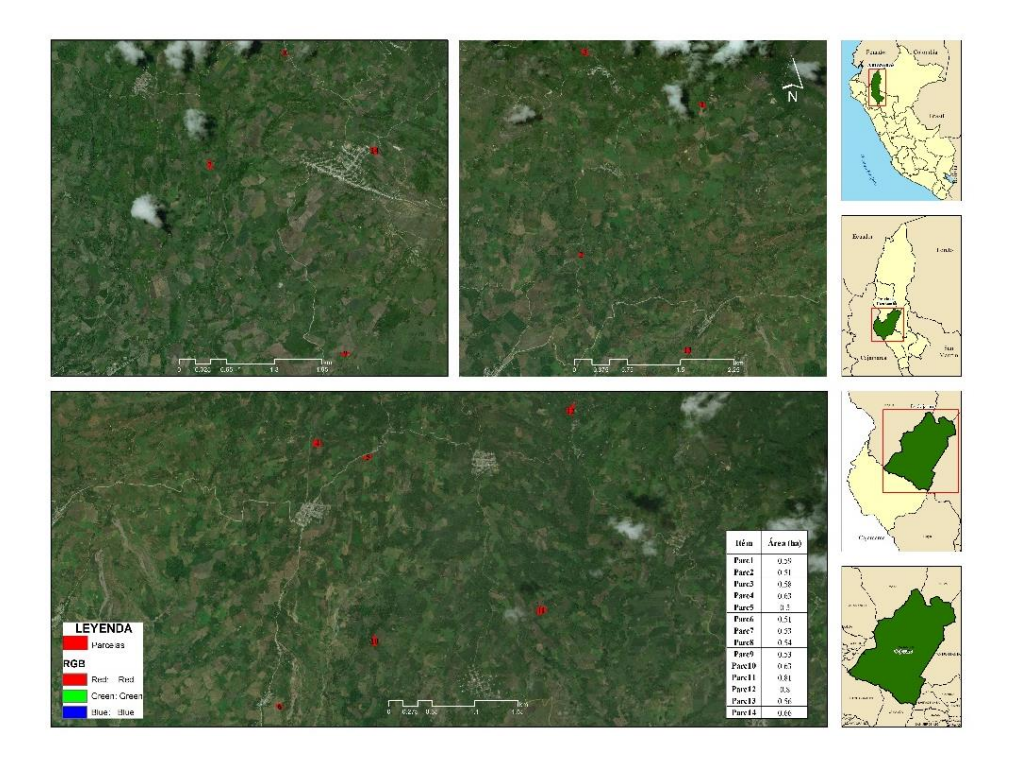

#### <span id="page-31-0"></span>**2.4 Procedimiento**

#### **2.4.1 Selección de parcelas**

La selección de las parcelas a evaluar fue en función de: los pisos altitudinales, área del terreno en un rango de 0.5 Ha - 1 Ha por parcela, su topografía, relieve, sistemas agroforestales, altitud. Con 10 y 14 parcelas respectivamente en cada piso altitudinal.

Una vez definidas las unidades de muestreo y lo sitios en la fase anterior, se llevaron a cabo las siguientes actividades.

#### **2.4.2 Georreferenciación**

Las parcelas de SAF con cacao que se seleccionaron se georreferenciaron con GPS, se recorrió al contorno del cacaotal y se consideró el punto central de cada muestra de parcelas diseñada dentro de la finca para obtener los datos de altitud, zona, este y norte.

Para esta operación se requirió de dos personales: uno manipuló la cinta para marcaje de árboles e iba primero marcando camino, mientras la otra persona dirigía utilizando el GPS. De ese modo se realizó la georreferenciación y además el marcado en árboles visibles al contorno, para evitar excedernos debido a que; algunas parcelas tenían un área vasta mucho más de lo que se necesitaba.

#### **2.4.3 Marcado de las especies arbóreas**

Esta metodología se maneja para determinar la riqueza de especies arbóreas, en el cual se debe censar un área.

El marcado se realizó a cada árbol para ello se utilizó; cinta masking y plumón indeleble, la cinta masking fue recortado a un tamaño de 4 cm aproximadamente y era pegado en cada árbol que se encontraba a una altura de 1.30 m de la base, es decir a la altura de pecho, altura que es más práctico para la persona que va evaluando y sobre la cinta se registró el número correspondiente a cada árbol de forma ascendente.

En cuanto al orden de las marcas en la parcela, se siguió una secuencia en forma de "S", mediante la cual se barrieron todos los árboles, esto con la finalidad de evitar omitir algún árbol **Figura 6.**

#### <span id="page-32-0"></span>**Figura 6**

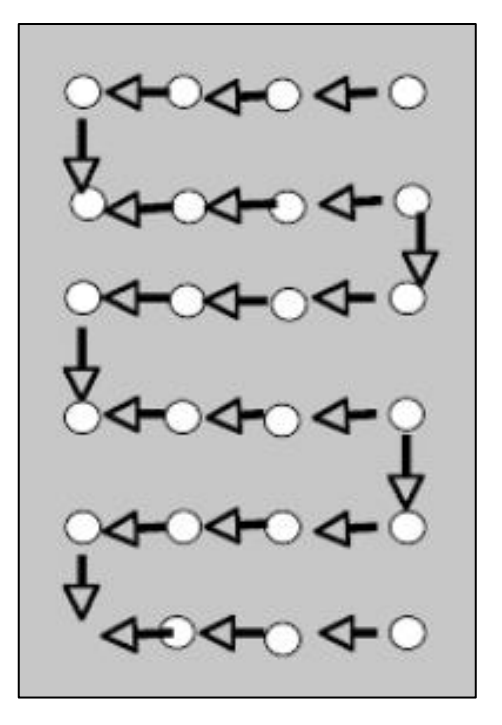

*Diagrama del marcado, enumeración de especies*

#### **2.4.4 Colección, prensado y marcado de muestras**

Las colecciones de las muestras se realizaron durante todo el tiempo que se estuvo en la etapa de campo se hizo de manera minuciosa; utilizando tijeras botánicas. La presencia para recolectar muestras y datos en cada parcela era por única vez, razón por la cual después de toda la evaluación hecha en cada parcela la actividad final que se hacía era recolectar las muestras. Posteriormente; bajo condiciones adecuadas se procedía a realizar el prensado instantáneo, debido a que nos encontrábamos en una zona de altas temperaturas. De lo contrario, si guardábamos alguna muestra en bolsa u otro que no sea la prensa botánica se corría con el riesgo de que las muestras lleguen a marchitarse y deformarse. La importancia de recolectar correctamente el material vegetativo era grande porque facilitó enormemente en la identificación posterior de las colecciones. Es recomendable colectar mínimo dos o tres muestras por especie y que sean de la parte vegetativa madura mas no de rebrotes para evitar confusiones. Por otro lado, con base a esta información de las colecciones nos hizo posible obtener un inventario sobre la composición, riqueza florística de cada parcela estudiada.

Para codificar las muestras en el periódico se utilizó plumón indeleble, no fue recomendado utilizar lápiz, puesto que en algunos casos era necesario añadir alcohol al material vegetativo para que no se deterioren y esto provocaría borrar los códigos escritos en el periódico. Para la marcación o también llamado codificación no existe una norma o regla como exactamente se tiene que hacer, generalmente se realiza a base de criterio personal y bueno lo que se hizo fue colocar letras y números a cada muestra, excepto cuando los colaboradores de hacer este trabajo o los mismos dueños de las parcelas se encontraban presentes, reconocían por su nombre común a cada especie, solo en ese caso se escribía el nombre común o vulgar añadiendo a eso el número de parcela de donde se estaba recolectando, el nombre del centro poblado donde se situaba la parcela y la fecha de recolección. Es fundamental llevar la secuencia y tomar nota en un cuaderno estos códigos y las características de la especie recolectada para evitar confusiones, además tomar fotografías para su identificación adecuada en laboratorio.

### **2.4.5 Diversidad de especies arbóreas**

De Rutte y Reynel (2016) nombran especie como un grupo de individuos con características morfológicas comunes, y con características que las distinguen de otras especies.

La diversidad y la composición floral son dos atributos de las comunidades que les facilita ser entendidos y comparados. El concepto de diversidad tiene componentes principales que son: biodiversidad y equidad. El primero se relaciona con el número de especies en una comunidad con respecto al segundo son las proporciones relativas de cada especie, teniendo en cuenta que puede existir especies raras y especies dominantes en una comunidad (Baez y Oblitas 2017).

Estos dos factores determinan la diversidad. En ocasiones la diversidad puede ser la misma y en estos casos hay que añadir el concepto de igualdad, es decir, que todas las especies tienen el mismo peso dentro de la comunidad. Este factor nos permite reconocer el predominio de determinadas especies y visualizar a las especies muy importantes en el marco del principio de diversidad. La biodiversidad también permite evaluar o comparar las relaciones con otras propiedades de la comunidad, como la estructura del hábitat, la productividad y las condiciones ambientales, compararla con otras comunidades (Saquicela, 2010).

#### **2.4.6 Estimar la abundancia de las especies arbóreas**

Cabe mencionar que la abundancia es el número de individuos que presenta una comunidad en este caso; hablamos de las especies arbóreas en una determinada área. Para estimar la abundancia en campo se hizo el marcado de las especies arbóreas tal como lo indica en el ítem 2.4.3.

**2.4.7 Comparación de la diversidad arbórea entre los dos pisos altitudinales**  Se realizó la comparación entre P.A I (400 m.s.n.m – 800 m.s.n.m) y P.A II (800 m.s.n.m – 1 300 m.s.n.m) debido a que deseamos conocer cuan diferentes o cuanto de similitud tienen estos pisos. Para ello se tuvo que evaluar en cada piso con el número de parcelas que le correspondía a cada uno para que posteriormente se pueda obtener un inventario de especies y al final identificar cuantas especies tienen en común mostrándose así en gráficos y porcentajes notándose así la similitud o diferencia que existe.

#### **2.4.8 Etapa de laboratorio y oficina**

En esta etapa se realizó la revisión y organización del material biológico obtenido del campo, donde involucraba el secado de las muestras en una estufa a 105° C en el laboratorio de agua y suelos, muestras que estuvieron debidamente codificadas y colocadas una sobre otras, divididas con pliegos de papel periódico con base de cartón en una prensa botánica.

En el Laboratorio de Dendrología y Herbario Forestal UNTRM (CHA) se realizó la identificación, el orden taxonómico del material biológico (especies arbóreas).

Posterior a ello se realizó la ordenación, almacenamiento, procesamiento y análisis de datos mediante el uso de herramientas especializadas para este fin y la sistematización de datos para el almacenamiento y manipulación de la información.

Elaborar un informe descriptivo e interpretativo con las recomendaciones sobre cómo abordar adecuadamente la diversidad del área estudiada.

#### <span id="page-35-0"></span>**2.5 Análisis de datos**

#### **2.5.1 Identificar la diversidad de especies arbóreas**

El concepto de diversidad hace referencia al número de especies, y también puede realizar análisis con respecto a la riqueza, es decir, el número de individuos que representan a cada especie. Por lo tanto, para determinar la diversidad se utilizó el siguiente índice por ser uno de los más recomendados en diferentes investigaciones de este tipo.

### *Índice de Shannon*

Es uno de los índices más utilizados con el objetivo de cuantificar la biodiversidad específica hablamos del índice de Shannon, también conocido como Shannon-Wiener, que manifiesta la heterogeneidad de una comunidad. En concepto, es una medida del nivel de incertidumbre asociado con la selección aleatoria de un individuo en la comunidad (Pla, 2015). El índice de Shannon suele encontrarse entre valores de 1.5 y 3.5, rara vez supera los 4.5.

La fórmula para la función de Shannon Wiener es:

$$
H' = -\sum P i * \ln P i
$$

Donde:

 $H = \text{fndice}$  de Shannon-Wiener

Pi =Abundancia relativa

Ln = Logaritmo natural

Tomado de Saquicela (2010) pág. 19.

#### **2.5.2 Estimar la abundancia de especies arbóreas**

La abundancia relativa (Ai%), es la relación porcentual del número de individuos de la especie con respecto al número total de individuos en la parcela. En el estudio presentes se consideraron todas las especies arbóreas encontradas en cada parcela de ambos pisos altitudinales y para estimar la abundancia se consideró la formula siguiente, para obtener un resultado en porcentaje.

$$
(AR) \% = ni/N * 100
$$
Donde:

ni = número de individuos por especie

 $N =$ número total de individuos

#### **2.5.3 Comparar la diversidad arbórea entre los dos pisos altitudinales**

Los coeficientes de similitud o correlación se utilizan al comparar comunidades con características similares o diferentes (Saquicela, 2010). Para comparar la diversidad de especies arbóreas, se utilizó el índice de similitud / disimilitud, que expresa el nivel en el que dos muestras sean similares para las especies que se encuentran en ellas.

#### *Coeficiente de similitud de Sorensen*

Este coeficiente utiliza datos cualitativos como por ejemplo presencia – ausencia de las especies en cada comunidad. Resulta ser el más confiable al emplear datos cualitativos. Su fórmula es la siguiente:

$$
CS = \left(\frac{2C}{a+b}\right) \times 100
$$

Donde:

Cs = coeficiente de Sorensen

A = número de especies encontradas en la comunidad A.

B = número de especies encontradas en la comunidad B.

 $C =$  número de especies en ambas localidades, Tomado de (Saquicela, 2010).

#### **III. RESULTADOS**

#### **3.1 Diversidad arbórea bajo sistemas agroforestales con cultivo de cacao**

El objetivo de este estudio fue identificar las especies arbóreas que se encuentran en medio del cultivo de cacao y segmentarlas por familias, cuyo estudio se trabajó en dos pisos altitudinales del distrito de Cajaruro debido a que la producción de cacao en este distrito se desarrolla solo hasta los 1300 m.s.n.m. Para segmentar estos pisos nos basamos en un mapa que realizó el Instituto de Investigación para el Desarrollo Sustentable Ceja de Selva (INDES-CES) "Mapa de zonas con potencial para la producción y ecotipos de cacao en la región amazonas", para el distrito de Cajaruro indica lo siguiente: piso altitudinal I (PA-I) 400 - 800 m.s.n.m y piso altitudinal II (PA-II) 800 - 1 300 m.s.n.m. En el punto 2.3.2 de esta tesis de investigación se registra la cantidad de parcelas a evaluar que fueron un total de 24. Como parámetros de estudio fueron: parcelas con cacao fino de aroma, con sistemas agroforestales, que se encuentren en un rango de área de 0.5 ha – 1 ha. El número de parcelas que corresponden a cada piso altitudinal son: PA-I de 10 parcelas y PA-II de 14 parcelas, finalmente se identificaron la diversidad de las especies arbóreas y se obtuvo un registro total de 1 620 individuos (tabla 14); pertenecientes a 48 especies y 26 familias (tabla 15). La familia más importante que se pudo notar fue Fabaceae que cuenta con 7 especies arbóreas, las demás familias de importancia se consideran en orden descendente al número de especies arbóreas que tienen y se muestran de la siguiente manera: Rutaceae con 6 especies; Meliaceae, Anacardiaceae y Myrtaceae con 3 especies; Arecaceae, Rubiaceae, Annonaceae y Euphorbiaceae con 2 especies; las demás familias presentes considerados como "otros" contaron con una sola especie arbórea. Finalmente se encontró que de todas las especies arbóreas presentes en el cultivo de cacao; la gran mayoría tiene un uso alternativo para beneficio de los agricultores entre los cuales tenemos principalmente como uso alimenticio (frutas) (39%), maderables (27%), medicinal (21%) y para la leña (13%) los usos fueron similares para ambos pisos altitudinales (Figura 13).

#### **3.2 Índice de diversidad de Shannon**

Se procedió a realizar el cálculo del índice de diversidad de Shannon para PA-I (400 m.s.n.m – 800 m.s.n.m) y PA-II (800 m.s.n.m – 1 300 m.s.n.m), utilizando los datos que se recolectaron en campo, posteriormente obtuvimos valores para cada piso altitudinal y se procedió a realizar los cálculos.

#### **Tabla 5**

 *Rango del Índice de Shannon y Características*

| <b>Rango</b>  | Características     |  |  |
|---------------|---------------------|--|--|
| < 1           | Muy baja diversidad |  |  |
| $>1 - 1.8$    | Baja diversidad     |  |  |
| $>1.8 - 2.1$  | Diversidad media    |  |  |
| $> 2.1 - 2.3$ | Alta diversidad     |  |  |
| > 2.3         | Muy alta diversidad |  |  |

En la **tabla 5**, se observa el rango de interpretación para el índice de Shannon cuyos valores son: menor a uno que indica una muy baja diversidad y mayores a 2.3 que indica una muy alta diversidad.

#### **Tabla 6**

 *Matriz para calcular el índice de Shannon*

|                | Número de         |             | Logaritmo     |                   |
|----------------|-------------------|-------------|---------------|-------------------|
| <b>Especie</b> | <b>Individuos</b> | $Pi = ni/N$ | natural de Pi | Pi*LnPi           |
|                | (ni)              |             | (Ln. Pi)      |                   |
| Especie        | n                 |             |               |                   |
|                |                   |             |               |                   |
| Total,         | N                 |             |               | $-\sum$ Pi.Ln(Pi) |
| especies       |                   |             |               |                   |

La fórmula para la función de Shannon Wiener es:

$$
H = -\sum \pi \cdot \ln(\pi)
$$

Donde:

 $H = \text{fndice}$  de Shannon – Wiener

Ln = Logaritmo natural

 $Pi = Abundancia$  relativa

#### **Figura 7**

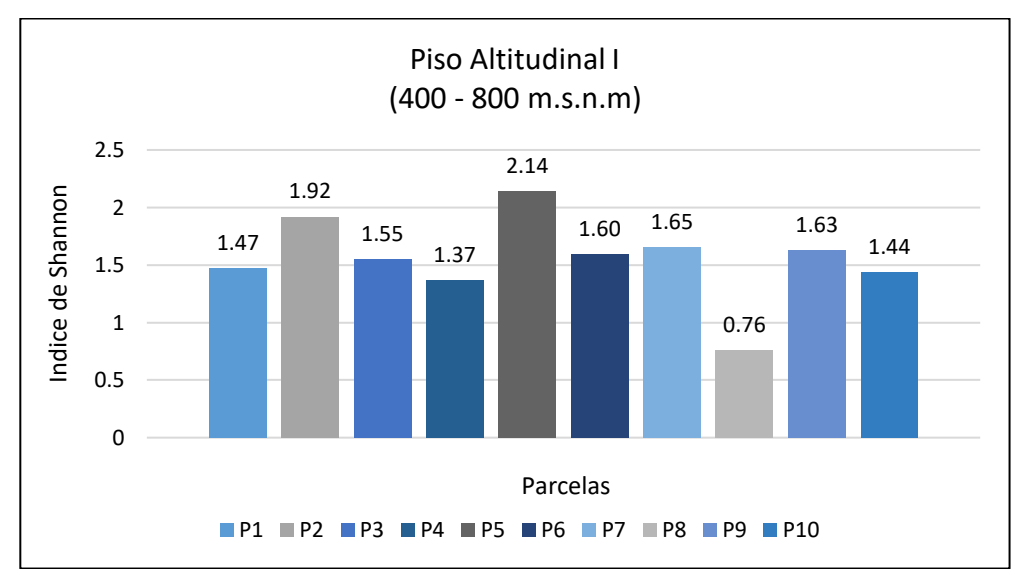

*Diversidad de especies arbóreas por parcelas en el PA- I*

La **figura 7**, detalla de manera individual la diversidad de especies de cada parcela, según el índice de Shannon en el PA-I registra que la parcela cinco tiene alta diversidad de especies con un índice de 2.14 y la parcela 8 es la que tiene muy baja diversidad con un índice 0.76.

#### **Figura 8**

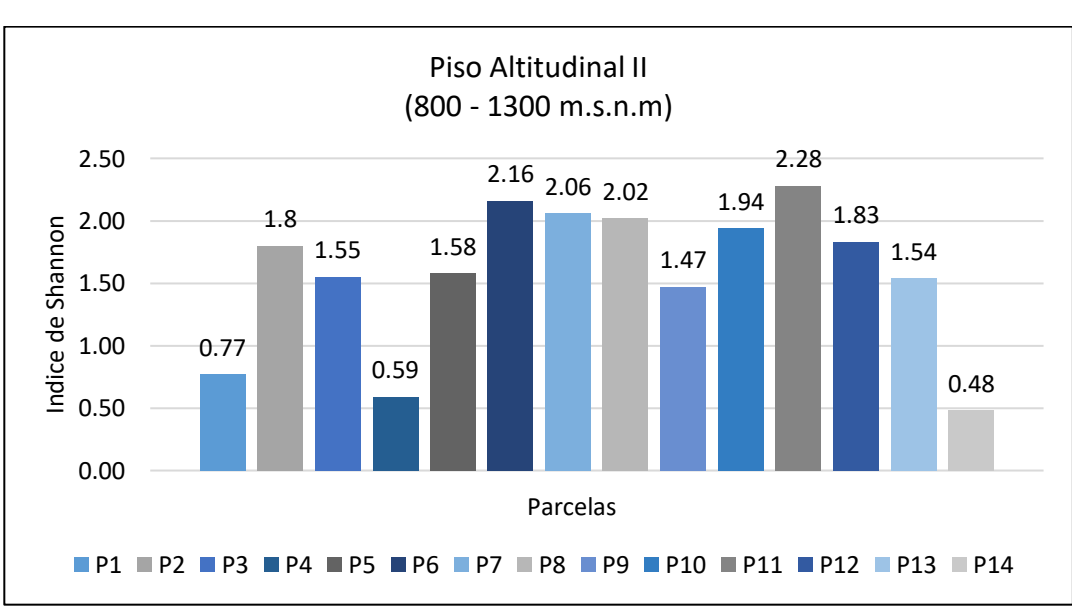

*Diversidad de especies arbóreas por parcelas en el PA-II*

En la **Figura 8**, para PA-II se ha registrado que la parcela once tiene una alta diversidad con un índice de 2.28 y la parcela catorce es la que posee muy baja diversidad con un índice 0.48.

### *Cálculo de Diversidad usando la fórmula del Índice de Shannon en PA-I*

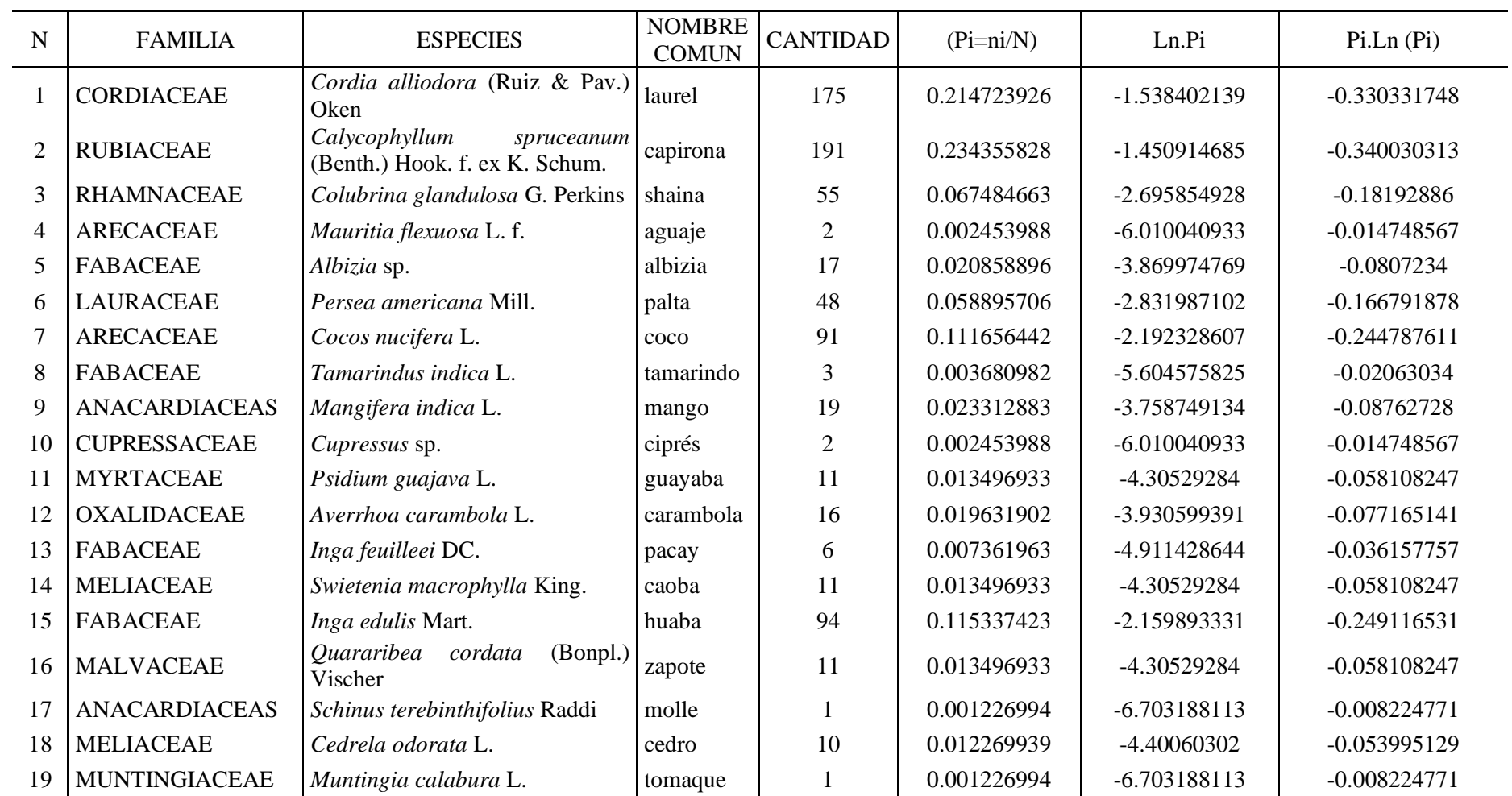

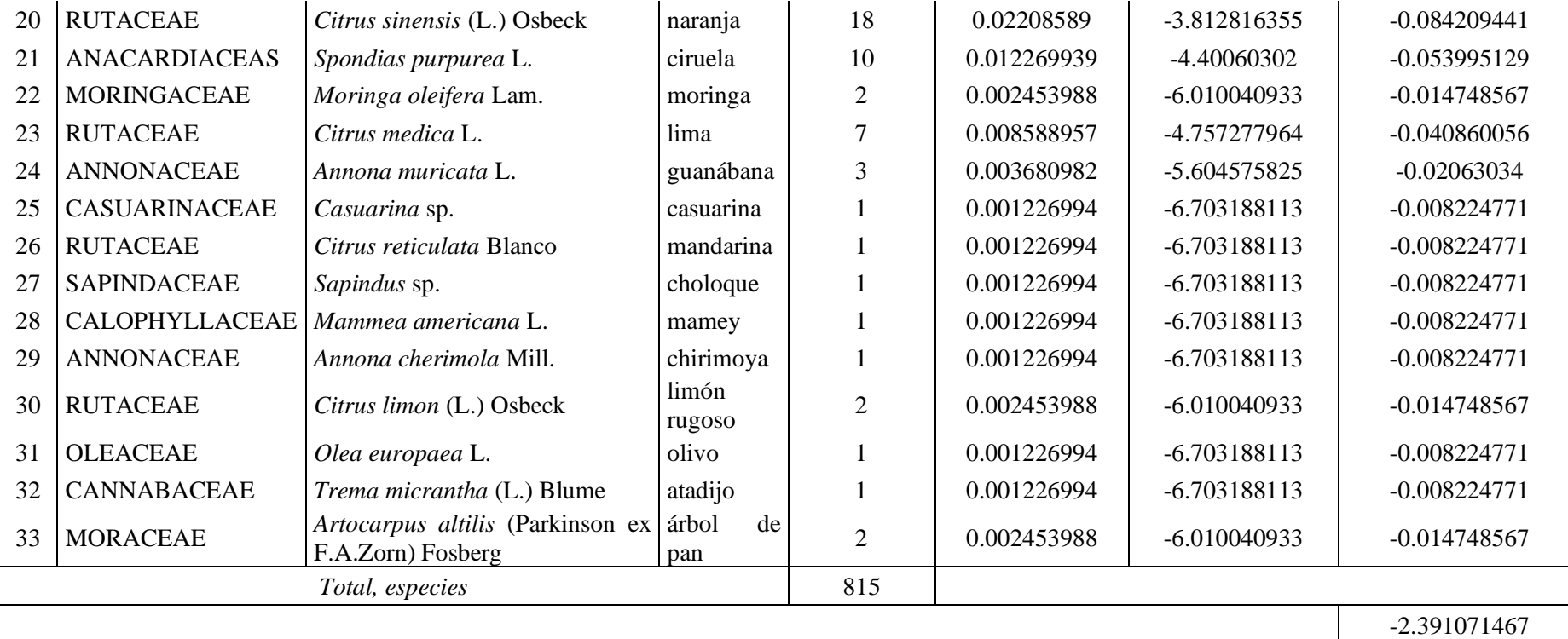

-1 2.391071467

### *Cálculo de Diversidad usando la fórmula del Índice de Shannon en PA-II*

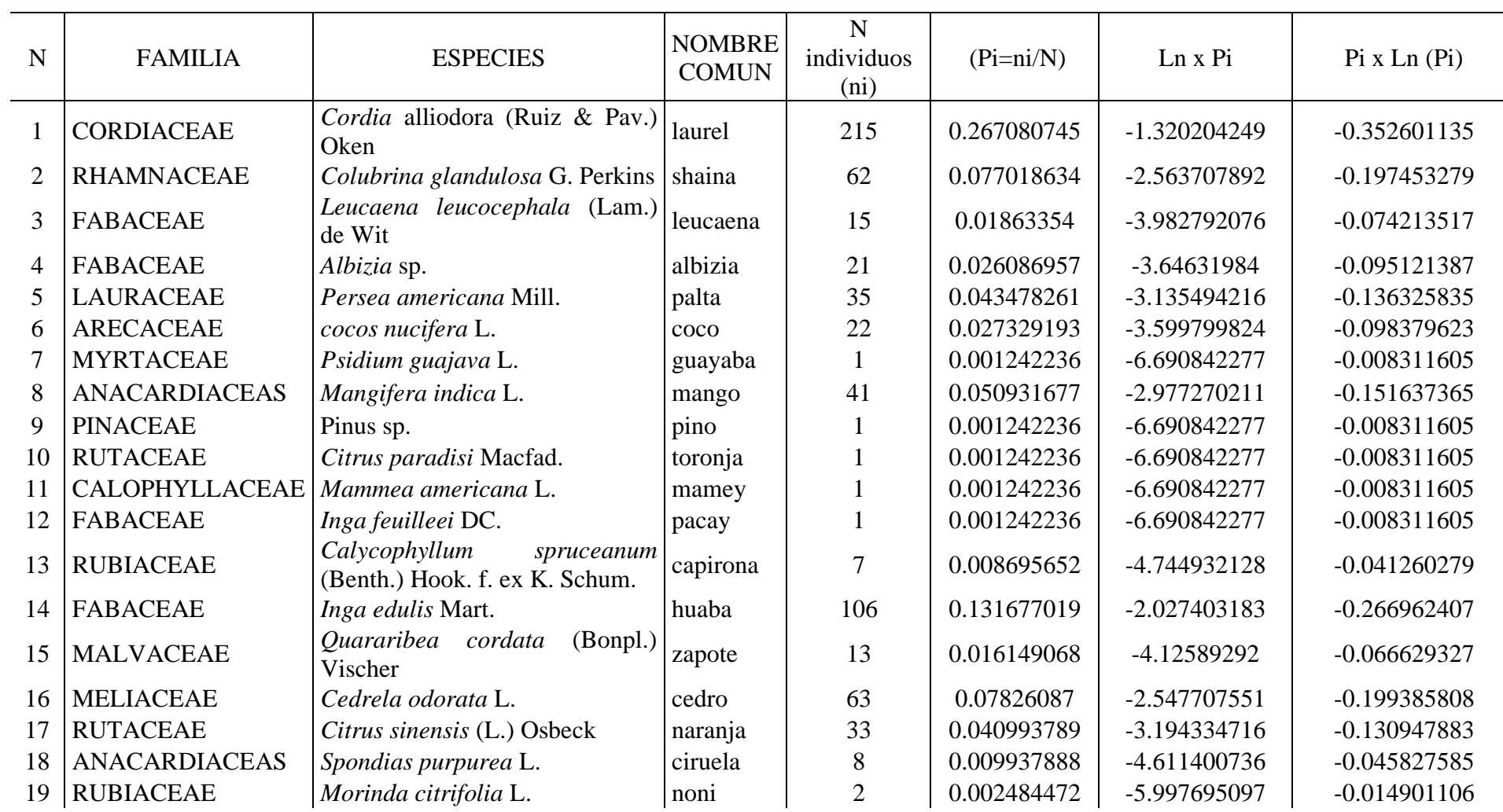

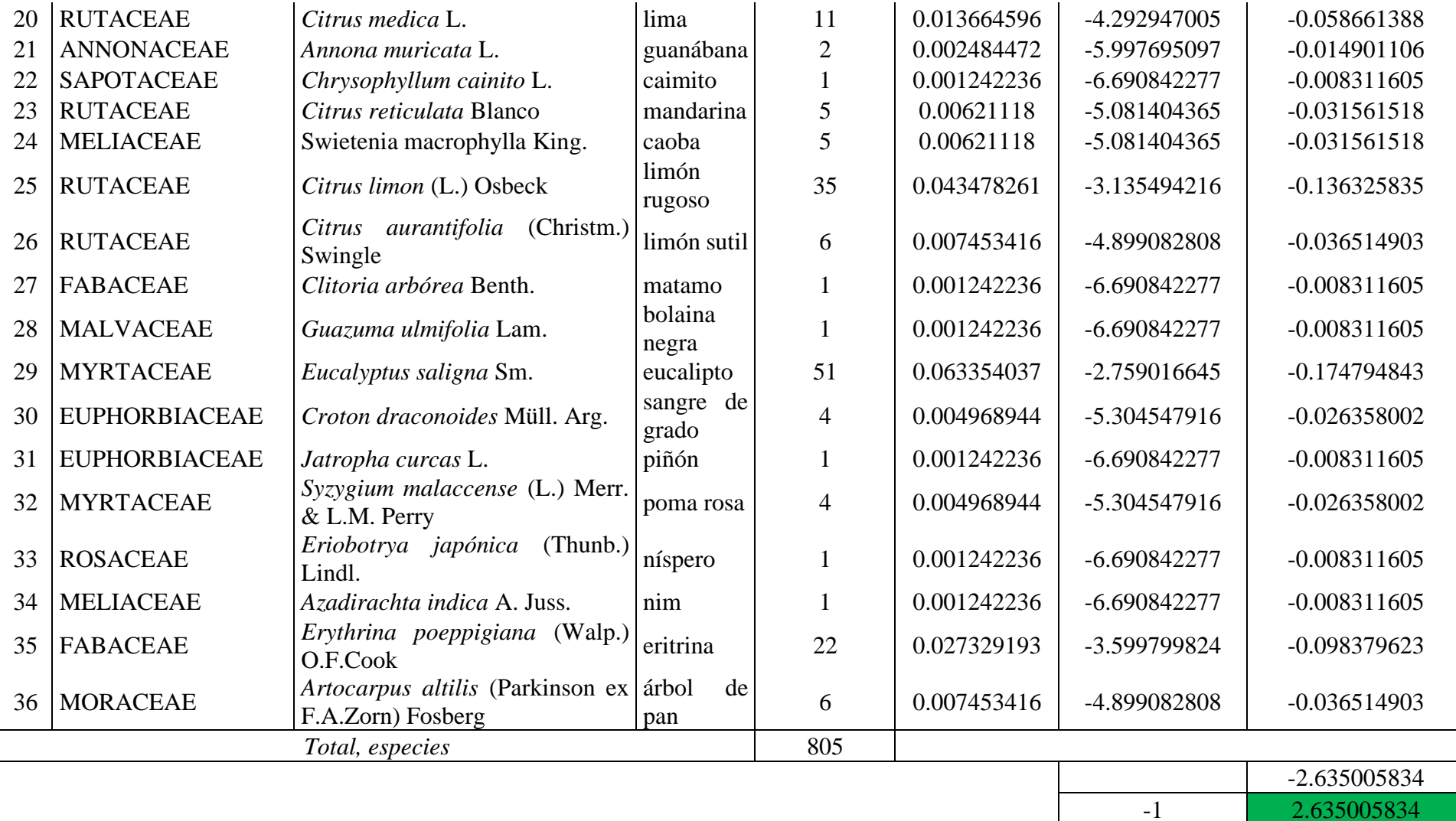

#### **Figura 9**

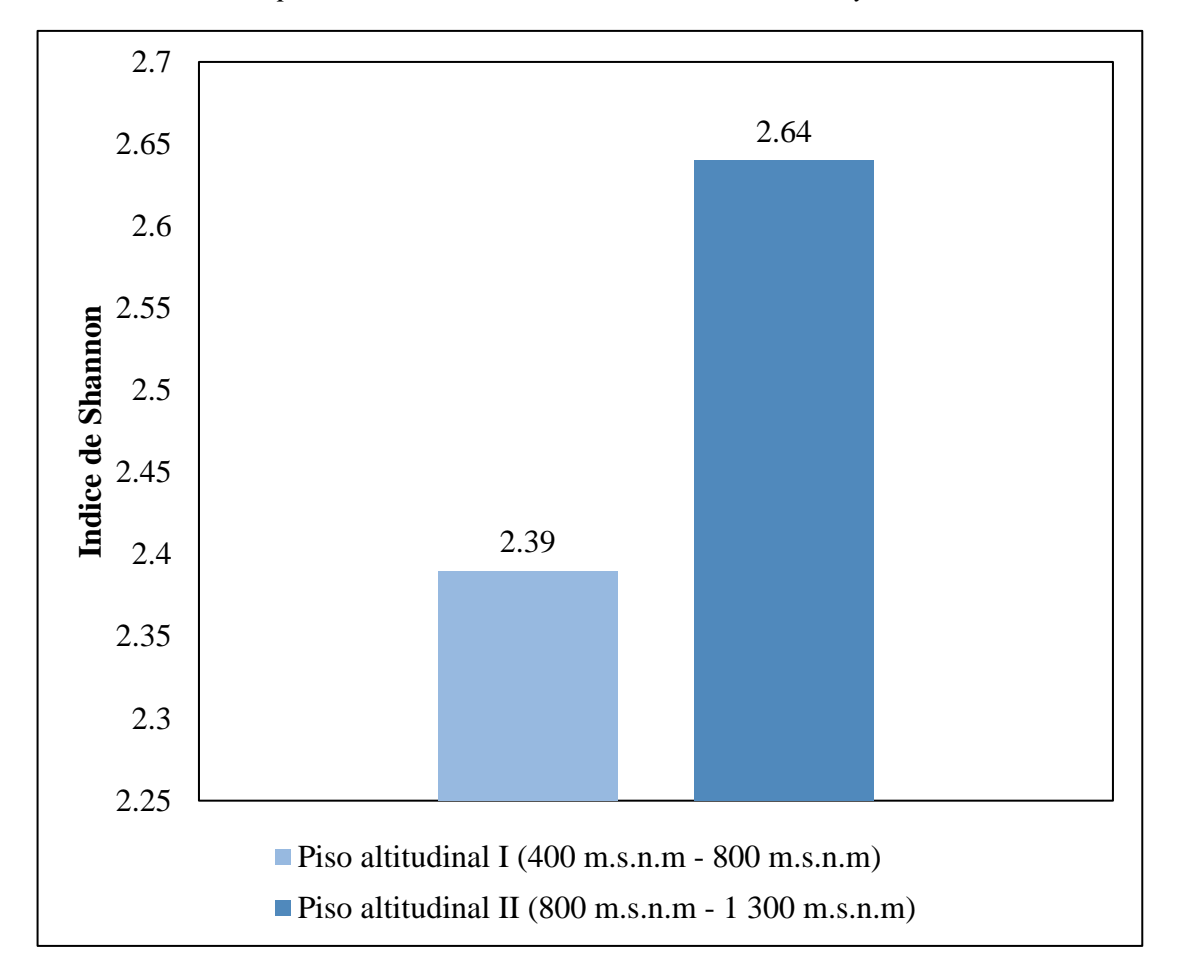

*Índice de Shannon para medir la diversidad arbórea en el PA-I y PA-II*

El índice de Shannon es el índice más usado, que expresa la uniformidad de los valores de importancia a través de todas las especies de la muestra, mide la diversidad de especies. En base al rango de interpretación **tabla 5,** el resultado sobre la diversidad de especies asociados al cultivo de cacao según el índice de Shannon, en la figura 9 muestra que ambos pisos se encuentran en un rango de dos a tres, observamos una ligera diferencia en el resultado entre uno y otro, pero su significado indica que el PA-I y PA-II son considerados con muy alta diversidad.

#### **3.3 Abundancia de especies arbóreas presentes en el PA-I y PA-II**

La abundancia relativa (Ai%), es la relación porcentual del número de individuos de la especie con respecto al total de individuos de la parcela. En el estudio presente se consideraron todas las especies arbóreas encontradas en cada parcela de ambos pisos altitudinales y para estimar la abundancia se consideró la fórmula siguiente para obtener un resultado en porcentaje.

$$
Abundancia = \frac{ni}{Nt} x 100
$$

Donde:

ni = número de individuos por especies

 $N =$  número total de individuos

#### **Tabla 9**

 *Matriz para el cálculo de la Abundancia de Especies Arbóreas*

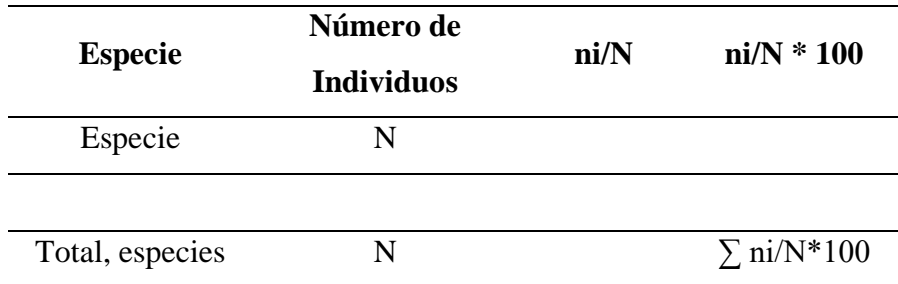

En la **tabla 9**, se muestra la matriz para procesar la información y calcular la abundancia de especies arbóreas.

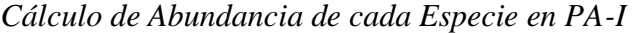

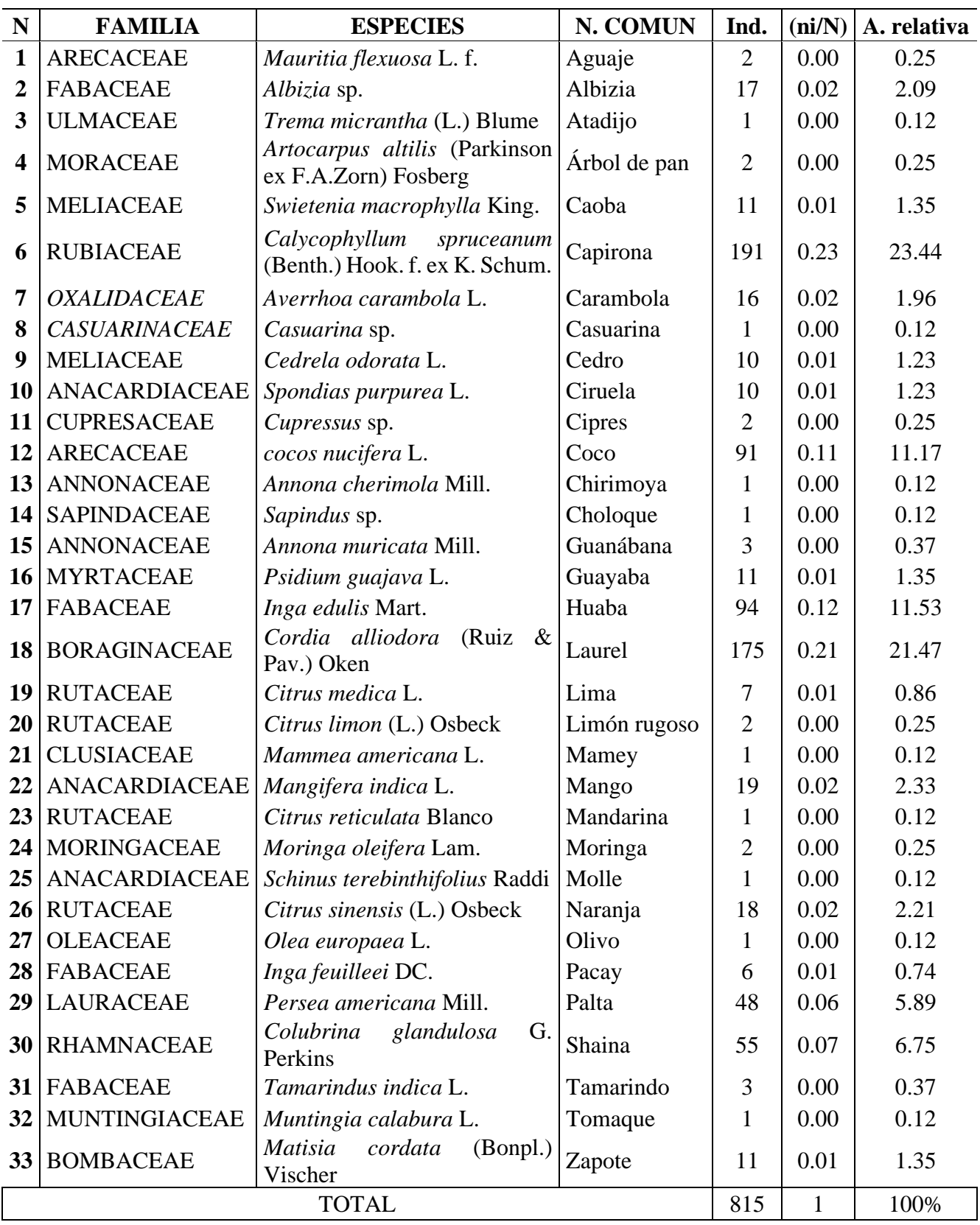

En el anexo **tabla 16,** se muestra el registro de 22 familias y 33 especies encontradas para el P.A I.

En la **tabla 10**, se detallan los resultados obtenidos después de realizar los cálculos con la fórmula para determinar el porcentaje de abundancia de cada una de ellas, se ve la distribución de individuos para cada especie según corresponda en base a la evaluación realizada en campo, en este primer piso altitudinal se obtuvo el 100% con un registro de 815 individuos.

#### **Figura 10**

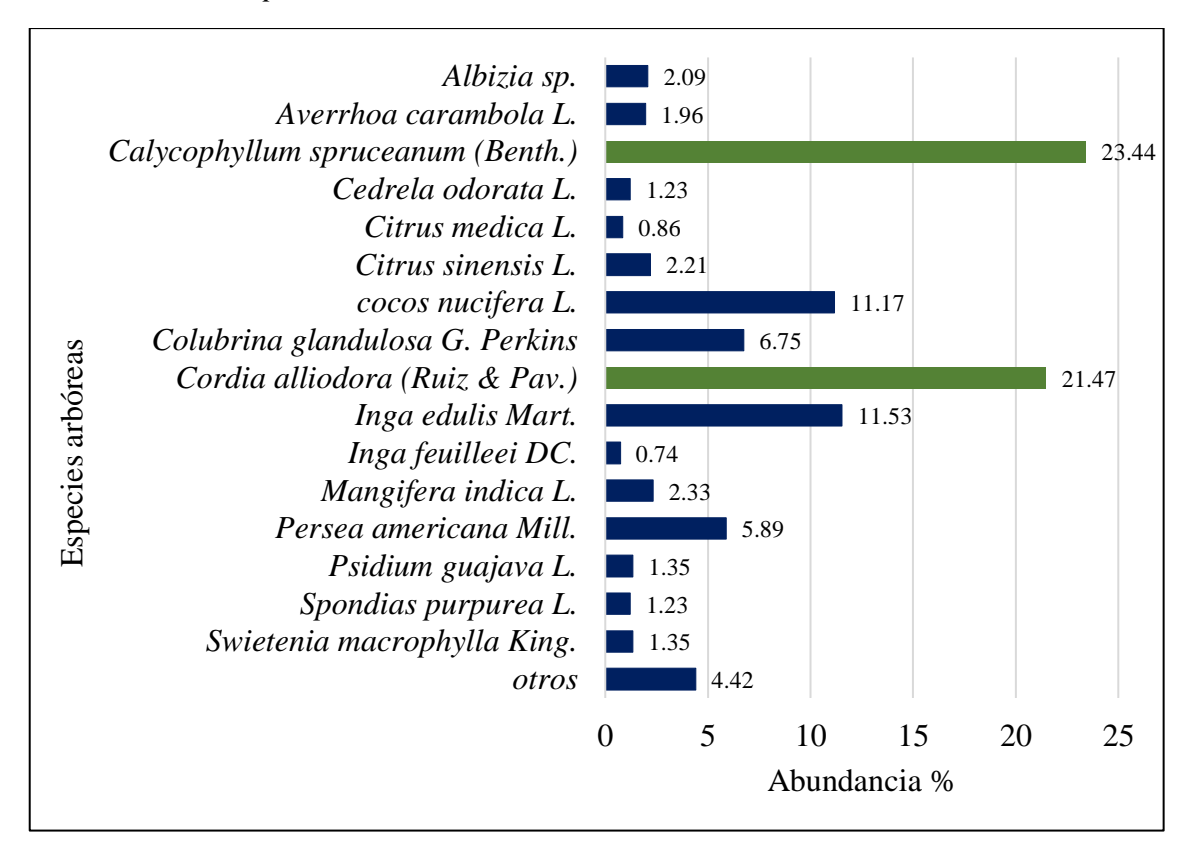

*Abundancia de especies arbóreas en el PA-I*

En consecuencia, la **figura 10** muestra que las especies que cuentan con mayor porcentaje de individuos en el PA-I son *Calycophyllum spruceanum* (Benth.) de la familia Rubiaceae con un 23.44%, seguido de *Cordia alliodora* (Ruiz & Pav) de la familia Boraginaceae con 21.47%, lo que indica que son las especies más abundantes y las más dominantes con respecto a este piso altitudinal.

*Cálculo de Abundancia de cada especie en el PA-II*

| ${\bf N}$               | <b>FAMILIA</b>                      | <b>ESPECIES</b>                                               | N. COMUN      | Ind.           | ni/N | A.<br>relativa |
|-------------------------|-------------------------------------|---------------------------------------------------------------|---------------|----------------|------|----------------|
| $\mathbf{1}$            | <b>FABACEAE</b>                     | Albizia sp.                                                   | Albizia       | 21             | 0.03 | 2.61           |
| $\overline{2}$          | <b>MORACEAE</b>                     | Artocarpus altilis (Parkinson<br>ex F.A.Zorn) Fosberg         | Árbol de pan  | 6              | 0.01 | 0.75           |
| 3                       | <b>MALVACEAE</b>                    | Guazuma ulmifolia Lam.                                        | Bolaina negra | 1              | 0.00 | 0.12           |
| $\overline{\mathbf{4}}$ | <b>SAPOTACEAE</b>                   | Chrysophyllum cainito L.                                      | Caimito       | 1              | 0.00 | 0.12           |
| 5                       | <b>MELIACEAE</b>                    | Swietenia macrophylla King.                                   | Caoba         | 5              | 0.01 | 0.62           |
| 6                       | <b>RUBIACEAE</b>                    | Calycophyllum<br>spruceanum<br>(Benth.) Hook. f. ex K. Schum. | Capirona      | $\overline{7}$ | 0.01 | 0.87           |
| 7                       | <b>MELIACEAE</b>                    | Cedrela odorata L.                                            | Cedro         | 63             | 0.08 | 7.83           |
| 8                       | ANACARDIACEAE                       | Spondias purpurea L.                                          | Ciruela       | 8              | 0.01 | 0.99           |
| 9                       | <b>ARECACEAE</b>                    | cocos nucifera L.                                             | Coco          | 22             | 0.03 | 2.73           |
| 10                      | <b>MYRTACEAE</b>                    | Eucalyptus saligna Sm.                                        | Eucalipto     | 51             | 0.06 | 6.34           |
| 11 <sup>1</sup>         | <b>FABACEAE</b>                     | Erythrina poeppigiana<br>(Walp.) O.F.Cook                     | Eritrina      | 22             | 0.03 | 2.73           |
| 12                      | <b>ANNONACEAE</b>                   | Annona muricata L.                                            | Guanábana     | $\overline{2}$ | 0.00 | 0.25           |
| 13                      | <b>MYRTACEAE</b>                    | Psidium guajava L.                                            | Guayaba       | $\mathbf{1}$   | 0.00 | 0.12           |
| 14                      | <b>FABACEAE</b>                     | Inga edulis Mart.                                             | Huaba         | 106            | 0.13 | 13.17          |
| 15                      | <b>BORAGINACEAE</b>                 | Cordia alliodora (Ruiz &<br>Pav.) Oken                        | Laurel        | 215            | 0.27 | 26.71          |
| 16 <sup>1</sup>         | <b>FABACEAE</b>                     | Leucaena leucocephala<br>(Lam.) de Wit                        | Leucaena      | 15             | 0.02 | 1.86           |
| 17                      | <b>RUTACEAE</b>                     | Citrus medica L.                                              | Lima          | 11             | 0.01 | 1.37           |
| 18                      | <b>RUTACEAE</b>                     | Citrus aurantifolia (Christm.)<br>Swingle                     | Limón sutil   | 6              | 0.01 | 0.75           |
| 19                      | <b>RUTACEAE</b>                     | Citrus limon (L.) Osbeck                                      | Limón rugoso  | 35             | 0.04 | 4.35           |
| 20 <sup>1</sup>         | <b>CLUSIACEAE</b>                   | Mammea americana L.                                           | Mamey         | $\mathbf{1}$   | 0.00 | 0.12           |
| 21                      | ANACARDIACEAE   Mangifera indica L. |                                                               | Mango         | 41             | 0.05 | 5.09           |
| 22 <sub>1</sub>         | <b>RUTACEAE</b>                     | Citrus reticulata Blanco                                      | Mandarina     | C              | 0.01 | 0.62           |
|                         | 23 FABACEAE                         | Clitoria arbórea Benth.                                       | Matamo        | 1              | 0.00 | 0.12           |
| 24 <sub>1</sub>         | <b>RUTACEAE</b>                     | Citrus sinensis (L.) Osbeck                                   | Naranja       | 33             | 0.04 | 4.10           |
| 25 <sup>1</sup>         | <b>MELIACEAE</b>                    | Azadirachta indica A. Juss                                    | Nim           | 1              | 0.00 | 0.12           |
| 26 <sup>1</sup>         | <b>ROSACEAE</b>                     | <i>Eriobotrya japonica</i> (Thunb.)<br>Lindl.                 | Níspero       | $\mathbf{1}$   | 0.00 | 0.12           |
| 27                      | <b>RUBIACEAE</b>                    | Morinda citrifolia L.                                         | Noni          | $\overline{2}$ | 0.00 | 0.25           |
| 28 <sub>1</sub>         | <b>FABACEAE</b>                     | Inga feuilleei DC.                                            | Pacay         | 1              | 0.00 | 0.12           |
|                         | 29 LAURACEAE                        | Persea americana Mill.                                        | Palta         | 35             | 0.04 | 4.35           |
|                         | 30 PINACEAE                         | Pinus sp.                                                     | Pino          | $\mathbf{1}$   | 0.00 | 0.12           |

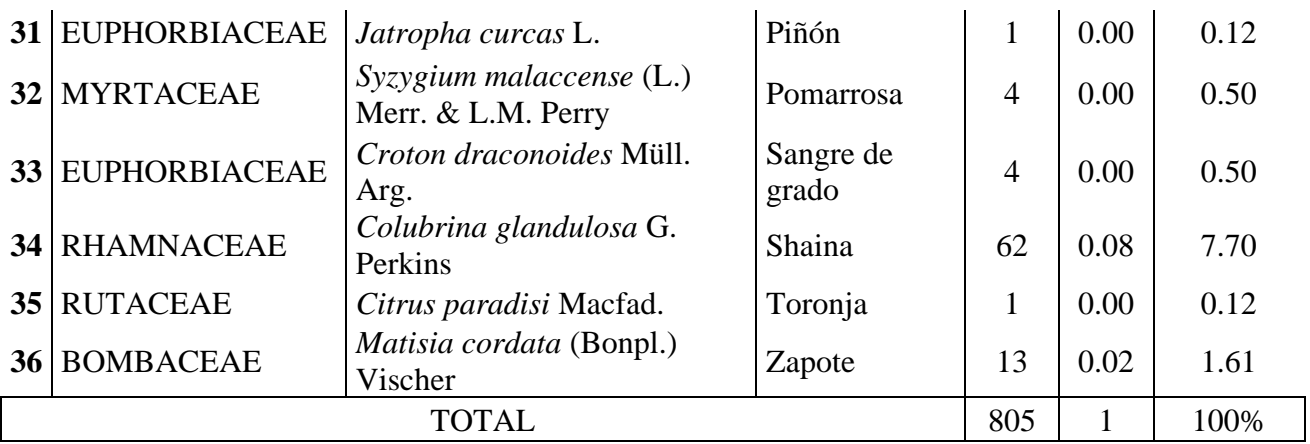

En el anexo **tabla 17** se muestra el registro de 20 familias y 36 especies encontradas para el PA-II.

Observamos en la **tabla 11**, las distribuciones de individuos para cada especie de acuerdo a la cantidad que le corresponda según el estudio realizado en campo, teniendo como resultado los porcentajes exactos en cada una de ellas y en este caso que es el segundo piso altitudinal se obtuvo el 100% con un registro de 805 individuos.

#### **Figura 11**

*Abundancia de especies en el PA-II*

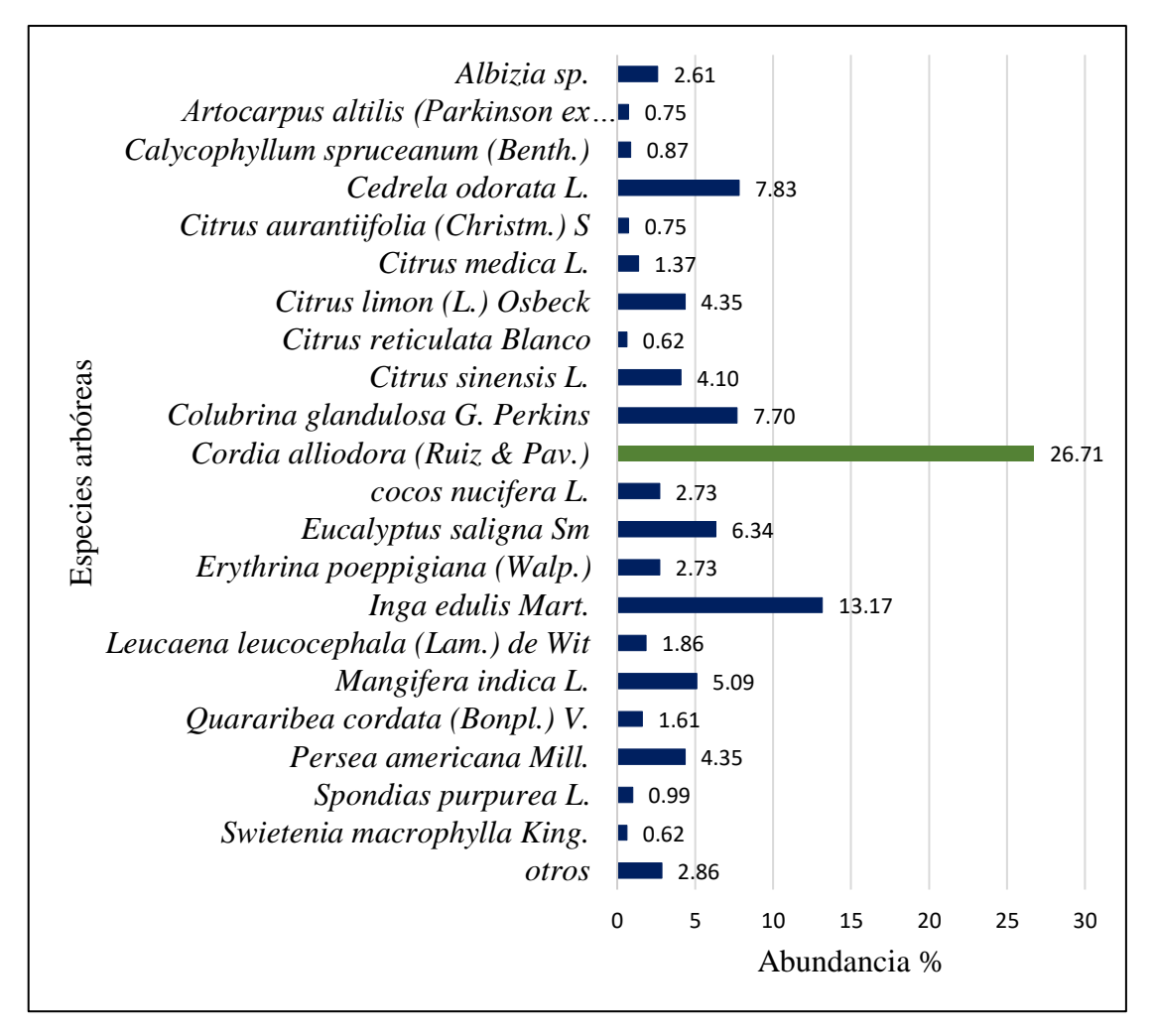

En efecto, la **figura 11** muestra que la especie que cuentan con mayor porcentaje de individuos en el PA-II es *Cordia alliodora* (Ruiz & Pav) de la familia Boraginaceae con 26.71%, lo que indica que es la especie más abundante y dominante con respecto a este piso altitudinal.

#### **Figura 12**

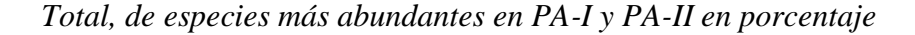

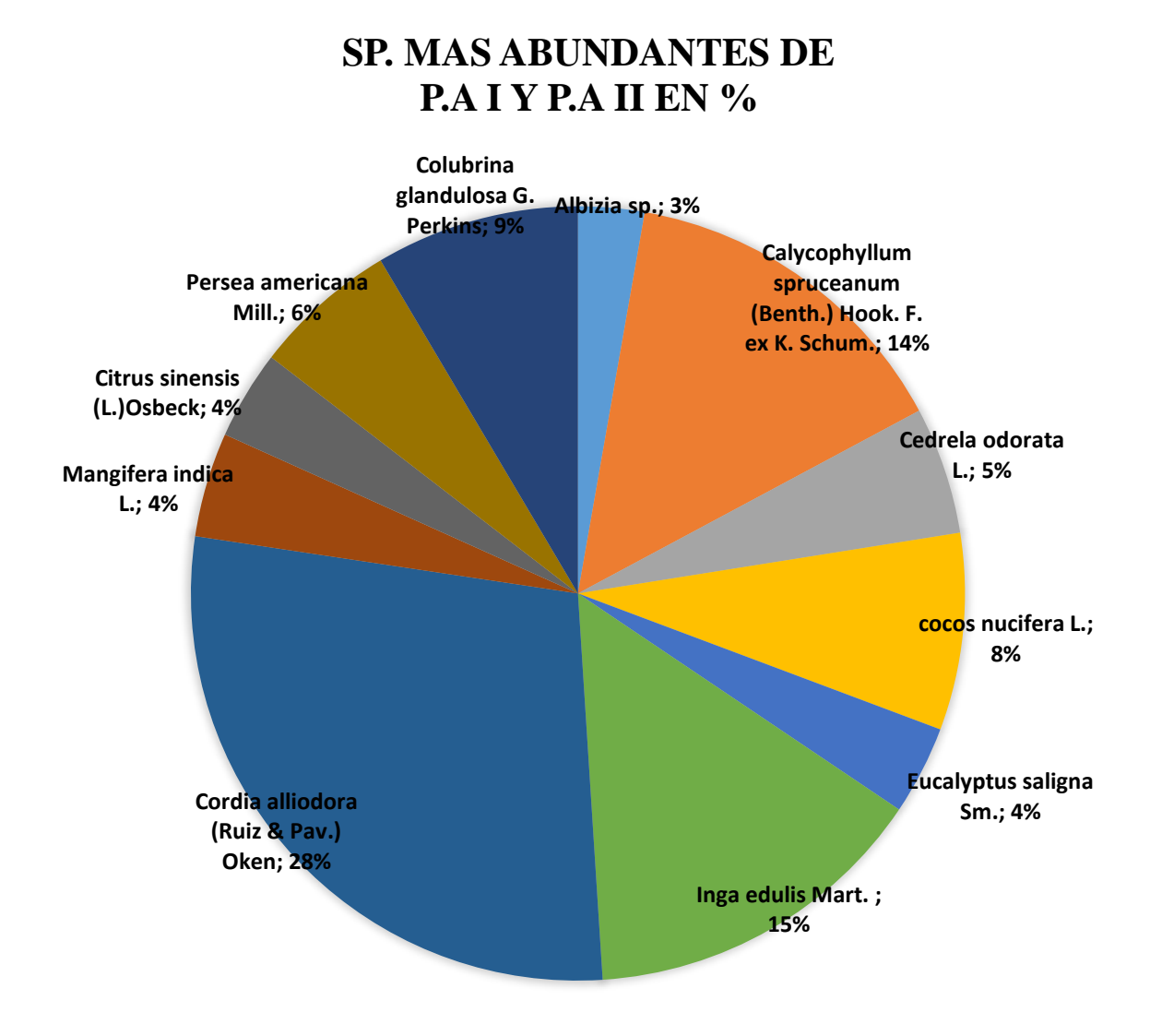

Por último, en la **figura 12,** se aprecia a las especies más abundantes que se encontraron en todo el lugar de estudios que involucran las 24 parcelas, sin embargo, las especies que mayor abundancia tuvieron y por ende con mayor dominancia, fueron los siguientes; *Cordia alliodora* (Ruiz & Pav.) (28%) de la familia Cordiaceae, *Inga edulis* Mart. (15%) de la familia Fabaceae y *Calycophyllum spruceanum* (Benth.) (14%) de la familia Rubiaceae. Según los dueños de dichas parcelas indican que son especies introducidas debido a que generan grandes ventajas a su cultivo y además son árboles con gran demanda en la comercialización de madera generando ingresos económicos a cada una de sus familias.

#### **3.4 Comparación de diversidad en los últimos pisos altitudinales**

Para obtener los resultados con respecto a la similitud de pisos altitudinales utilicemos el coeficiente de Sorensen.

#### *Coeficiente de similitud de Sorensen*

Utiliza datos cualitativos como por ejemplo ausencia-presencia de las especies en cada comunidad. Es el más confiable al emplear datos cualitativos. Su fórmula es la siguiente:

$$
Is = \left(\frac{2C}{a+b}\right)x\ 100
$$

Donde:

Is = índice de Sorensen

A = número de especies encontradas en la comunidad A.

B = número de especies encontradas en la comunidad B.

 $C =$  número de especies en ambas localidades.

Tomado de (Saquicela, 2010).

Relacionamos la cantidad de especies en común con la media aritmética de las especies en ambos sitios y ejecutamos la ecuación.

El rango a considerar para su interpretación se detalla en la siguiente tabla.

#### **Tabla 12**

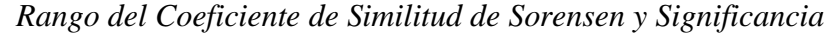

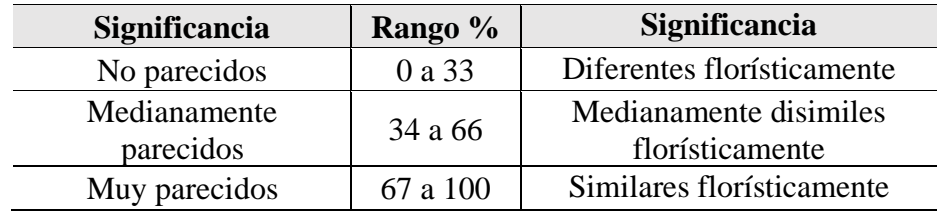

En la **tabla 12**, se observa los rangos de interpretación del coeficiente de similitud de Sorensen cuyos valores son: de 0 - 33% su significancia es completamente diferentes, 34 - 66% medianamente diferentes y 67 - 100% no tienes una diferencia significativa.

Ahora bien, como datos de nuestro estudio se tiene lo siguiente:

P.A I: 33 especies arbóreas

P.A II: 36 especies arbóreas

Número de especies en común: 21

Los datos obtenidos en nuestro estudio aplicamos a nuestra fórmula de coeficiente Sorensen y tenemos:

**a = 33**

 $b = 36$ 

 $c = 21$ 

$$
Cs = \frac{2(21)}{33 + 36} x 100 = 61\%
$$

#### **Interpretación:**

El resultado obtenido en la ecuación realizada es 61%. Todo esto parece confirmar que el PA-I y PA-II son medianamente parecidos, lo que significa que no tiene diferencia significativa respecto a lo indicado en la **tabla 12**.

#### **IV. DISCUSIÓN**

**Sobre la identificación de la diversidad de especies arbóreas bajo sistemas agroforestales asociado al cultivo de cacao fino de aroma en el distrito de Cajaruro.**

Para identificar la diversidad de especies arbóreas entre los SAF en el distrito de Cajaruro, en esta investigación se utilizó el índice de Shannon porque es uno de los índices más populares y confiables para la medición en lo que respecta a la biodiversidad, las investigaciones de Salvador (2019), Castro y Herbert (2019) y Marisela *et al.,* (2015) corroboran con el empleo de este índice, su aplicación trae consigo mayores ventajas a diferencia de otros índices tales como Simpson, Margaleft, etc. El índice de Shannon no es afectado en gran manera por el tamaño de muestra.

De los resultados encontrados de esta investigación donde el índice de Shannon demostró que el PA-I con un valor de 2.39, a su vez el PA-II con un valor de 2.64 poseen alta diversidad, por lo tanto de manera estadística son similares y guarda una estrecha relación con la investigación de Salvador (2019) el cual tuvo como objetivo evaluar la diversidad, la estructura de especies arbóreas, para ello los SAFC para determinar la diversidad fueron inventariadas por los índices de Shannon-Wienner y el resultado obtenido fue que los índices de Shannon-Wienner son estadísticamente iguales según grupos de suelos y comunidades.

Sin embargo, no guarda una estrecha relación en lo que respecta a las familias encontradas. Salvador (2019) mostró que los SAFC de las comunidades evaluadas albergan 39 especies, 24 familias y 37 géneros. Las familias más comunes que se encontraron son Fabaceae, Myrtaceae y Moraceae. Las especies más importantes son *Diphysa robinioides, Erythrina americana* y *Colubrina arborescens,* mientras que el presente estudio encontró un total de 1620 individuos que pertenecen a 48 especies y 26 familias en 24 parcelas del distrito de Cajaruro. Las familias más importantes son Fabaceae y Rutaceae. Entre las especies de mayor importancia tenemos a *Cordia alliodora, Calycophyllum spruceanum, Colubrina glandulosa e Inga edulis.* Al parecer, esto se debe a que, según el lugar, los agricultores optan por introducir especies arbóreas que sean de gran beneficio para ellos como se ve en el caso de los

agricultores del distrito de Cajaruro. Asimismo, se demuestra que en este distrito y cualquier otro lugar tienen sus propias especies endémicas.

Al respecto conviene decir también, que a pesar de que el distrito de Cajaruro, región amazonas no es una región con mayor diversidad de especies arbóreas en nuestro país; mediante esta investigación se demuestra que si lo es con respecto a otro estado como lo demuestra en un estudio realizado por Salvador (2019) que tuvo a bien de estudiar en la región de la Chontalpa del estado de Tabasco, México donde se georreferenciaron aproximadamente 50 parcelas de cacao y obtuvo como resultado una baja diversidad, pese a que su investigación fue mayor número de parcelas.

En tanto, la investigación de Linares *et al*., (2019) realizada en Madre de Dios (Perú). Analizaron 53 transectos Gentry en bosques protegidos y no protegidos, en los que se registraron un total de 915 especies, representadas en 90 familias, 329 géneros y 11404 individuos. Cabe aclarar que esto se debe a algunas variables que se tienen en cuenta a la hora de realizar la investigación, como el número de parcelas y el área a evaluar.

### **Sobre la estimación de la abundancia de las especies arbóreas presentes en el cultivo de cacao bajo sistemas agroforestales.**

Paima Espinoza (2012) el estudio que realizó fue en el bosque de terraza media advacente'al Arboretum "El huayo" del Centro de Investigación y Educación Forestal (CIEFOR Puerto Almendras); con el objetivo de determinar la composición florística, estructura vertical y horizontal de las especies registradas en el estudio. Las especies ecológicamente más importantes fueron: *Alchomea triplinervia* "zancudo caspi" (Euphorbiaceae), representando el 20,2% del lVI; con 17,4% la especie *Protium sp*. "copal" (Burseraceae); seguido de la especie *Virola flexuosa* "cumala caupuri" con 18,59% (Myristicaceae); *Micrandra spruceana* "shiringa masha" (Euphorbiaceae) con 16,33%; esto demuestra que estas especies están muy bien acondicionadas a la zona. Distinto a los hallazgos que hemos obtenido en esta investigación donde las especies más abundante fueron *Cordia alliodora* (28%) familia Cordiaceae, *Inga edulis* (15%) familia Fabaceae y *Calycophyllum spruceanum* (14%) familia Rubiaceae. Esto es a causa de que la investigación que ellos hicieron fue a nivel global donde registraron todo tipo de especies en un área determinada a diferencia de nuestra investigación que solamente se evaluaron

especies netamente arbóreas bajo sistemas agroforestales con el cultivo de cacao y teniendo en cuenta que la mayoría de especies que encontramos son introducidas a preferencia de los productores debido a las ventajas que les brinda.

### **Sobre la comparación de la diversidad arbórea de los sistemas agroforestales en el cultivo de cacao en dos pisos altitudinales.**

No se reportó diferencias significativas de las especies arbóreas en los dos pisos altitudinales. Mediante el índice de similitud de Sorensen el resultado fue 61% en tal sentido se demuestra que ambos pisos son medianamente parecidos. Estos resultados guardan relación con la investigación de Linares *et al.*, (2019) bajo el titulo Influencia de la conservación forestal en la diversidad y composición florística de árboles en el sureste de la Amazonía peruana. Analizamos 53 transectos Gentry en bosques protegidos y no protegidos. En este caso, utilizaron el programa ANOVA para comparar atributos florísticos y se utilizaron técnicas multivariadas para evaluar y representar las similitudes florísticas. Curiosamente, no se encontró diferencias significativas en la diversidad y riqueza de especies entre los bosques de terraza alta no protegidos y protegidos. A diferencia de Linare*s et al.*, (2019) las razones por las que no se usó ANOVA en nuestro estudio es porque solo teníamos dos variables de comparación que son el PA-I y PA-II, si bien se sabe Anova es para comparaciones de tres a más variable.

Por otro lado, encontramos una estrecha relación con la investigación de Paima Espinoza (2012) que también utilizaron el índice de Sorensen su resultado fue un promedio de 0,57 o 57% demostró el grado de similitud entre las parcelas que se estudiaron; así mismo, la investigación de Salvador (2019) con los índices de similitud florística de Sorensen según grupos de suelos y municipios indican que son iguales estadísticamente. Los resultados pueden variar debido a muchos factores, pero lo que se puede rescatar es que para un estudio de comparación también emplearon el índice de Sorensen.

Ante todo, es importante dejar claro que la presente investigación trae consigo un aporte con respecto a la evaluación de diversidad arbórea bajo sistemas agroforestales con cacao, porque en nuestro país es muy escaso este tipo de estudios. Los sistemas agroforestales contemplan el uso dentro de la misma unidad de

producción de árboles multipropósito. Trae consigo muchas ventajas como: evitar erosión de suelo, permite al productor obtener diversos productos agrícolas en su parcela y sobre todo los árboles de porte alto protege del viento a los cultivos de porte bajo. En el trascurso del desarrollo de esta investigación en campo percibimos que donde más sistemas agroforestales había, el cultivo de cacao se encontraba más ordenado y con un futuro prometedor.

#### **V. CONCLUSIONES**

- $\checkmark$  Cabe concluir que en esta investigación realizada en el distrito de Cajaruro, provincia Utcubamba, región Amazonas se identificaron un total de 1 620 individuos, cuyas especies fueron segmentadas por especies y familias, contabilizando un total de 48 especies arbóreas y 26 familias. La familia más importante es Fabaceae que cuenta con 7 especies.
- $\checkmark$  Concluimos que la abundancia de especies arbóreas es muy específica y son: *Cordia alliodora* (28%) de la familia Cordiaceae, *Inga eduli*s (15%) de la familia Fabaceae y *Calycophyllum spruceanum* (14%) de la familia Rubiaceae, esta abundancia se ve reflejada básicamente en estas tres especies debido a que los productores optan introducir en medio de sus cultivos por los beneficios que estos los generan.
- $\checkmark$  Al comparar el PA-I y PA-II utilizando el índice de Sorensen, cabe concluir que ambos pisos son medianamente parecidos en su diversidad (riqueza florística). Añadiendo a ello que los dos pisos altitudinales comparten un total de 21 especies arbóreas.
- $\checkmark$  De todo lo anterior, se deduce que la investigación demuestra una amplia diversidad de especies arbóreas en el distrito de Cajaruro, se sabe que en el departamento de Amazonas son pocos los temas que se desarrollan al respecto y en comparación de otras regiones productoras de cacao hace falta implementar más los sistemas agroforestales asociados a este cultivo y en lo que compete a la zona de estudio puede concluirse que donde más sistemas agroforestales se encontraban era más vasta y ordenada el cultivo principal.

#### **VI. REFERENCIAS BIBLIOGRÁFICAS**

- Álvarez, M., Gast, F., Umaña, A. M., Mendoza, H., & Schiele, R. (2011). *MANUAL DE MÉTODOS PARA EL DESARROLLO DE INVENTARIOS DE BIODIVERSIDAD*. 236.
- Arévalo Castro, C. E. (2019). *Repoblamiento natural de la biodiversidad en dos sistemas agroforestales en la zona de amortiguamiento del parque nacional Tingo María.*
- Arvelo Sánchez, M. Á., Gonzáles León, D., Maroto Arce, S., Delgado López, T., & Montoya Rodríguez, P. (2017). Manual técnico del cultivo de cacao Buenas prácticas para América Latina. In *Instituto Interamericano de Cooperación para la Agricultura*. file:///C:/Users/usuario/Downloads/BVE17089191e.pdf
- Baez Quispe, S., Oblitas Machaca, J. (2017). Diversidad arborea y estructura en un bosque de tierra firme del sector Unión Chonta, distrito Tambopata región Madre de Dios. 24-28.
- Briones Vélez, A. B. (2017). *Diseño de un sistema agroforestal de cacao en la hostería Hakuna Matata en Napo , Ecuador*.
- Chávez Vargas, A. (2003). *"Caracterización de las zonas productoras de cacao en el Perú y su competitividad". Ministerio de Agricultura. Proamazonas,*  221.
- De Rutte C., J., & Reynel R., C. (2016). *Composición y diversidad arbórea en la cumbre del bosque montano nublado puyu sacha, chanchamayo, dp. de junín, perú*.
- Dueñas Linares, H., Peña Valdeiglesias, J., Báez Quispe, S., Bejar Chura, N., Berrocal Nieto, S., & Garate Quispe, J. (2019). *Influencia de la conservación de bosques en la diversidad y composición florística arbórea en el sureste de la Amazonía peruana*. *7*(1), 111–125.
- Farrell, J. G., & Altieri, M. A. (2002). Teca 20 capítulo 12 Sistemas agroforestales. In *AGROECOLOGIA Bases científicas para una agricultura sustentable* (Vol. 7, Issue 2). http://www.leisa-

al.org/web/images/stories/revistapdf/vol22n2.pdf#page=30

- Frank, L. (2017). ESTABLECIMIENTO Y USO DE SISTEMAS SILVOPASTORILES EN REPUBLICA DOMINICANA. 35. Recuperado de: https://www.biopasos.com/documentos/086.pdf
- Gallegos, S. C., Zenteno Ruiz, F. S., Beck, S. G., & López, R. P. (2019). *Diversidad arbórea del bosque tucumano-boliviano en la alta cuenca del río Bermejo (Tarija, Bolibia)*. *54*(1), 18–39.
- Guimac Cedillo, L. Y. (2017). *" Caracterizacion fisicoquímica y organoléptica del cacao criollo nativo (Theobroma cacao L.) de las parcelas cacaoteras de Amazonas APROCAM"*.
- INDES-CES. (2018). *Mapa de zonas con potencial para la producción y ecotipos de cacao en el distrito de Cajaruro* (p. 1).
- INEI. (2017). *SUPERFICIE DE CACAO AMAZONAS* (p. 2).
- INFOR. (2011). *MODELOS FORESTALES-Sistema Productivo Integrado para una Agricultura Sustentable.* 28.
- Linares, H. D., Valdeiglesias, J. P., Quispe, S. B., & Chura, N. B. (2019). *Influencia de la conservación de bosques en la diversidad y composición florística arbórea en el sureste de la Amazonía peruana [ Influence of forest conservation on the tree diversity and floristic composition in the southwest peruvian Amazon ] Resumen*. *7*(1), 111–125.
- López, P. J. (2014). Manual de sistemas agroforestales para el desarrollo rural sostenible. Agroforestería-Silvopastoril-Agrosilvopastoril. 68.
- López, P. L. (2012). *Población, muestra y muestreo*. 6.
- López Tecpoyotl, G. (2007). *Sistemas de agronegocios agrícolas - sistemas agroforestales*. 8. http://agronegocios.catie.ac.cr/images/pdf/Sistemas Agroforestales.pdf
- Ministerio, de A. (2011). *Cartilla n ° 13 condiciones agroclimaticas del cultivo del cacao*. 2.
- Paima Espinoza, P. C. (2013). *Estructura y composición florística del bosque de*

*terraza media adyacente al arboretum "el Huayo", CIEFOR-PUERTO almendras, río nanay, Iquitos-Perú*.

- Paredes Arce, M. (2019). *MANUAL DE CULTIVO DEL CACAO.* 100. https://repositorio.midagri.gob.pe/bitstream/MIDAGRI/372/1/cacao
- Pla, L. (2015). *BIODIVERSIDAD: Inferencia basada en el índice de Shannon y la riqueza*. *31*, 9.
- Pronauraleza. (2014). *"plantando para el futuro: sistemas agroforestales financieramente sostenibles y pago por servicios ambientales ".* 40.
- Ospina, A. A. (2009). Aproximación a la Definición de Agroforestería y al Concepto de Agroforestería Ecológica. 45.
- Salgado Mora, M. G., Ibarra Núñez, G., Macías Sámano, J. E., & López Báez, O. (2007). *Diversidad arbórea en cacaotales del Soconusco, Chiapas, México*. *32*, 7.
- Salvador Morales, P., Cámara Cabrales, L. del C., Martínez Sánchez, J. L., Sánchez Hernandez, R., & Valdés Velarde, E. (2019). Diversidad, estructura y carbono de la vegetación arbórea en sistemas agroforestales de cacao. *Madera y Bosques*, *25*(1), 1–14. https://doi.org/10.21829/myb.2019.2511638
- Saquicela Cárdenas, J. E. (2010). *"Análisis preliminar de riqueza y diversidad de lepidópteros diurnos promisorios en dos unidades de vegetacion andina de la cuenca alta y media de río Paute."*
- Senamhi. (2021). Ministerio del Ambiente. *BOLETIN MENSUAL DE RIESGO AGROCLIMÁTICO DZ 10.* 6. https://www.senamhi.gob.pe/load/file/04414SENA-24.pdf
- Sol Sanchez, Á., López Juárez, S. A., Córdova Ávalos, V., & Gallardo López, F. (2018). Productividad potencial del SAF cacao asociado con árboles forestales. *Revista Iberoamericano de Bioeconomia y Cambio Climático*, *4*(c), 16. https://doi.org/http://dx.doi.org/10.5377/ribcc.v4i7.6327
- Solórzano Villarreal, N. (2006). Sistemas agroforestales en fincas de pequeños

agricultores y la generación de servicios ambientales. "El caso de la región del pacífico central de Costa Rica." In *Escuela de Ciencias Agrarias: Vol. Master of*.

- Vásquez Silva, W. E. (2014). *PLAN DE GOBIERNO MUNICIPAL 2011- 2014 PARA EL DISTRITO CAJARURO*. 19.
- Virgiles, L. (2016). *Contribución de los sistemas agroforestales con cacao y café en la economía y nutrición familiar en los departamentos Norte y Noreste de Haití.*

**ANEXOS**

### **Anexo I. Tablas Tabla 13**

*Cartilla de evaluación en campo*

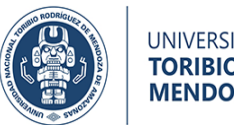

UNIVERSIDAD NACIONAL<br>**TORIBIO RODRÍGUEZ DE<br>MENDOZA DE AMAZONAS** 

**Instituto de investigación para el desarrollo sustentable de ceja de selva, INDES-CES proyecto SNIP N° 352650 - CEINFOR**

"Año de la lucha contra la corrupción e impunidad"

Cartilla de evaluación en campo

#### "DIVERSIDAD DE ESPECIES ARBÓREAS EN SISTEMAS AGROFORESTALES CON CACAO (*Theobroma cacao* L.) FINO DE AROMA EN EL DISTRITO DE CAJARURO, PROVINCIA UTCUBAMBA"

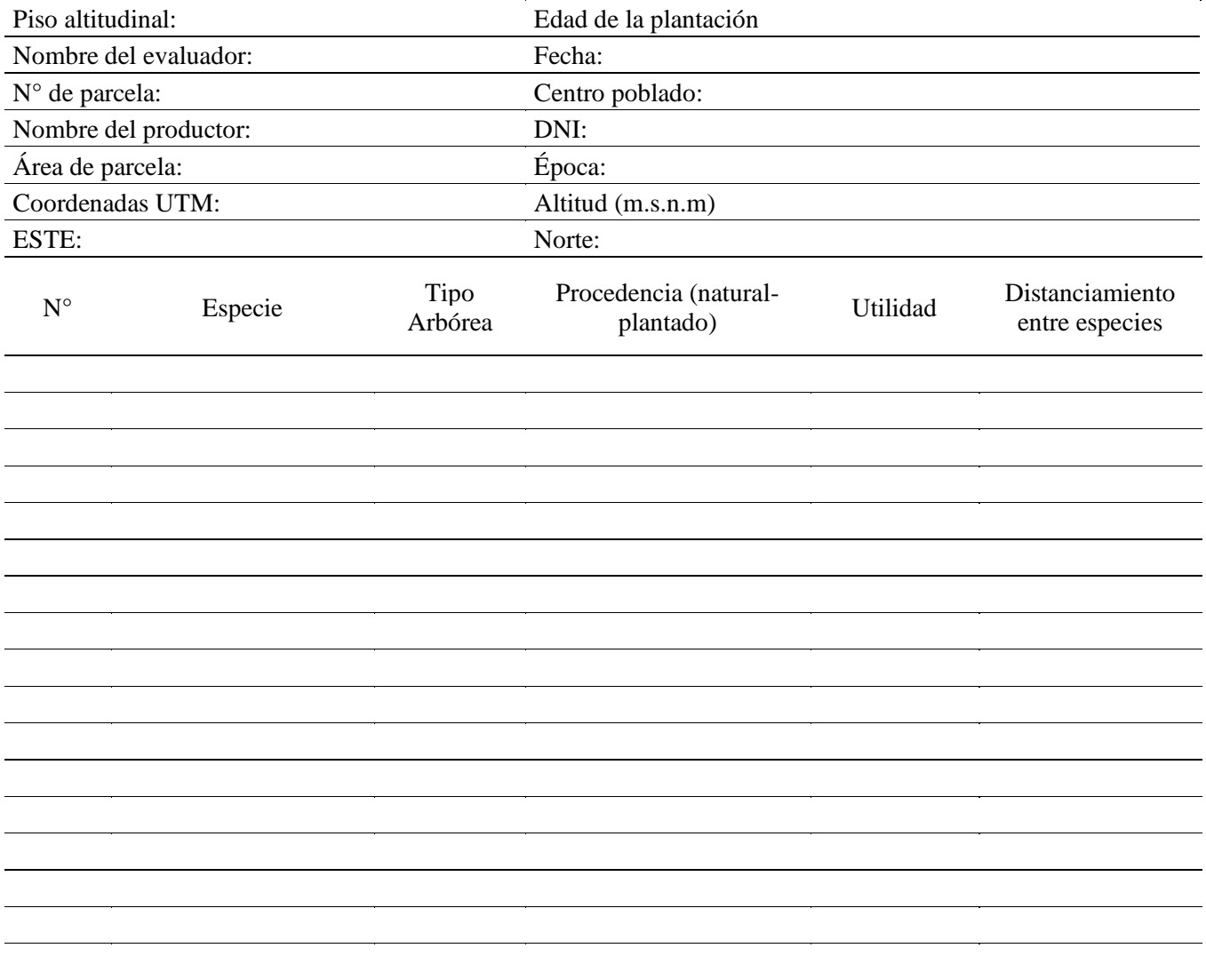

*Inventario de las especies arbóreas encontradas en toda la investigación*

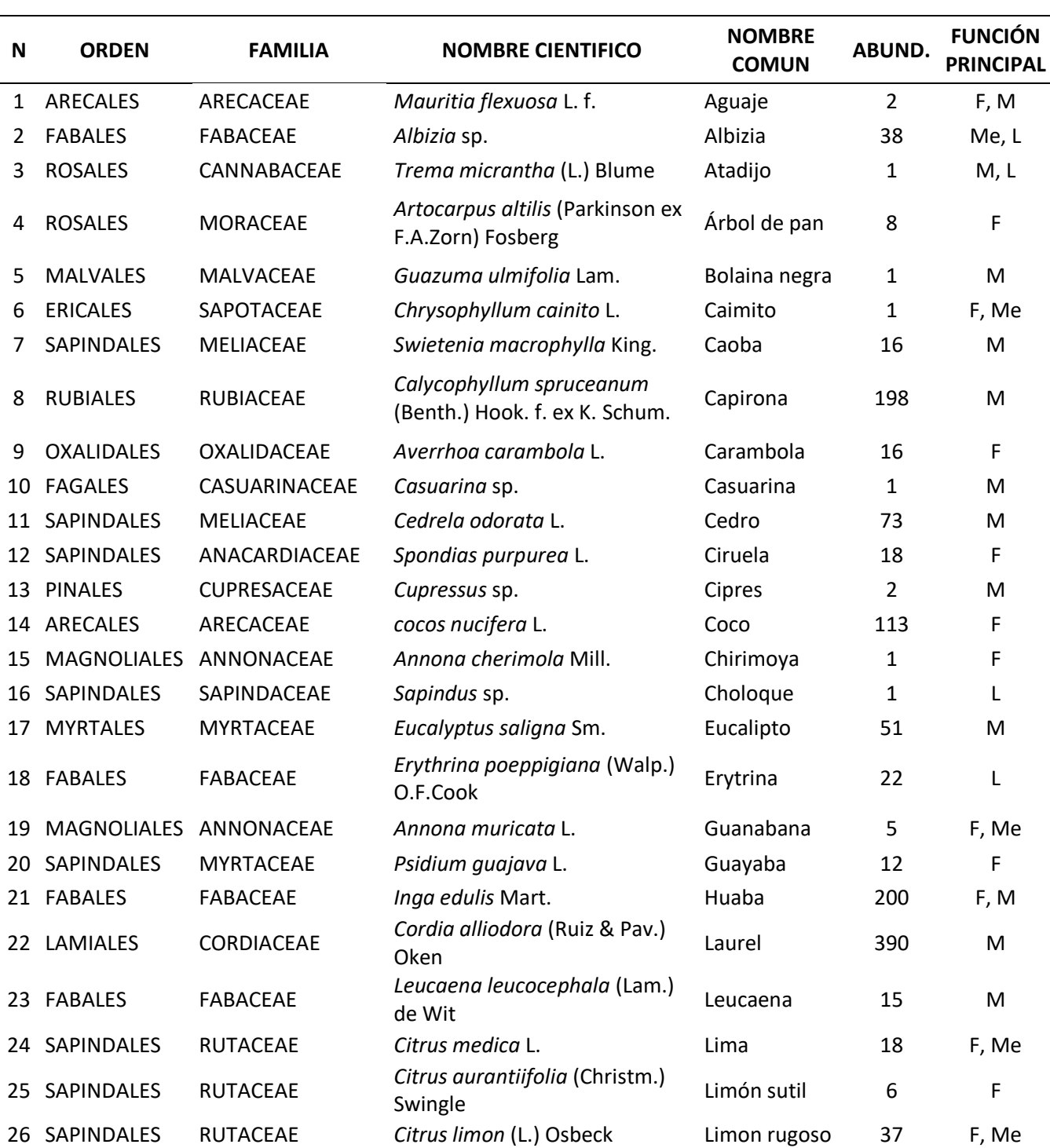

### **"DIVERSIDAD DE ESPECIES ARBÓREAS EN SISTEMAS AGROFORESTALES CON CACAO (***Theobroma cacao* **L.) FINO DE AROMA EN EL DISTRITO DE CAJARURO, PROVINCIA UTCUBAMBA"**

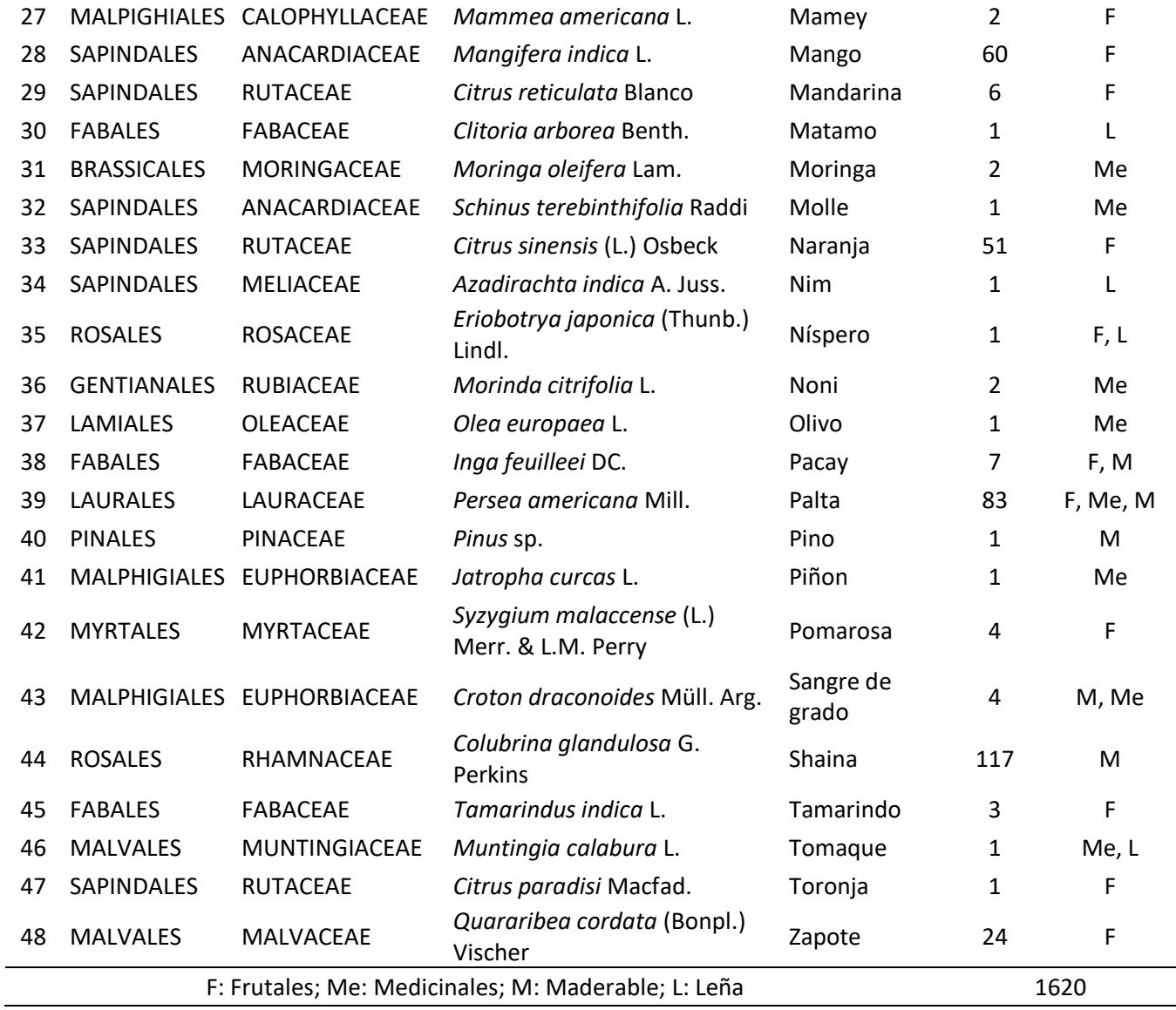

### **Figura 13**

*Especies según su utilidad en PA-I y PA-II.*

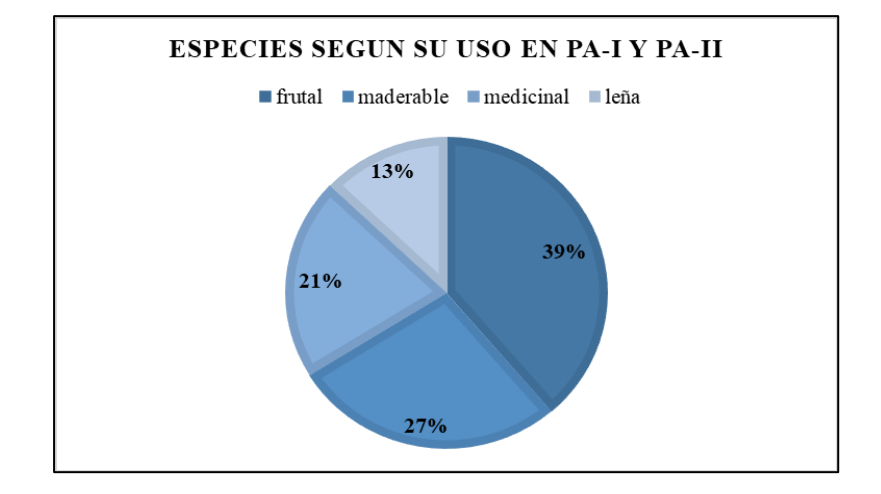

*Número de familias y especies arbóreas en PA-I y PA-II*

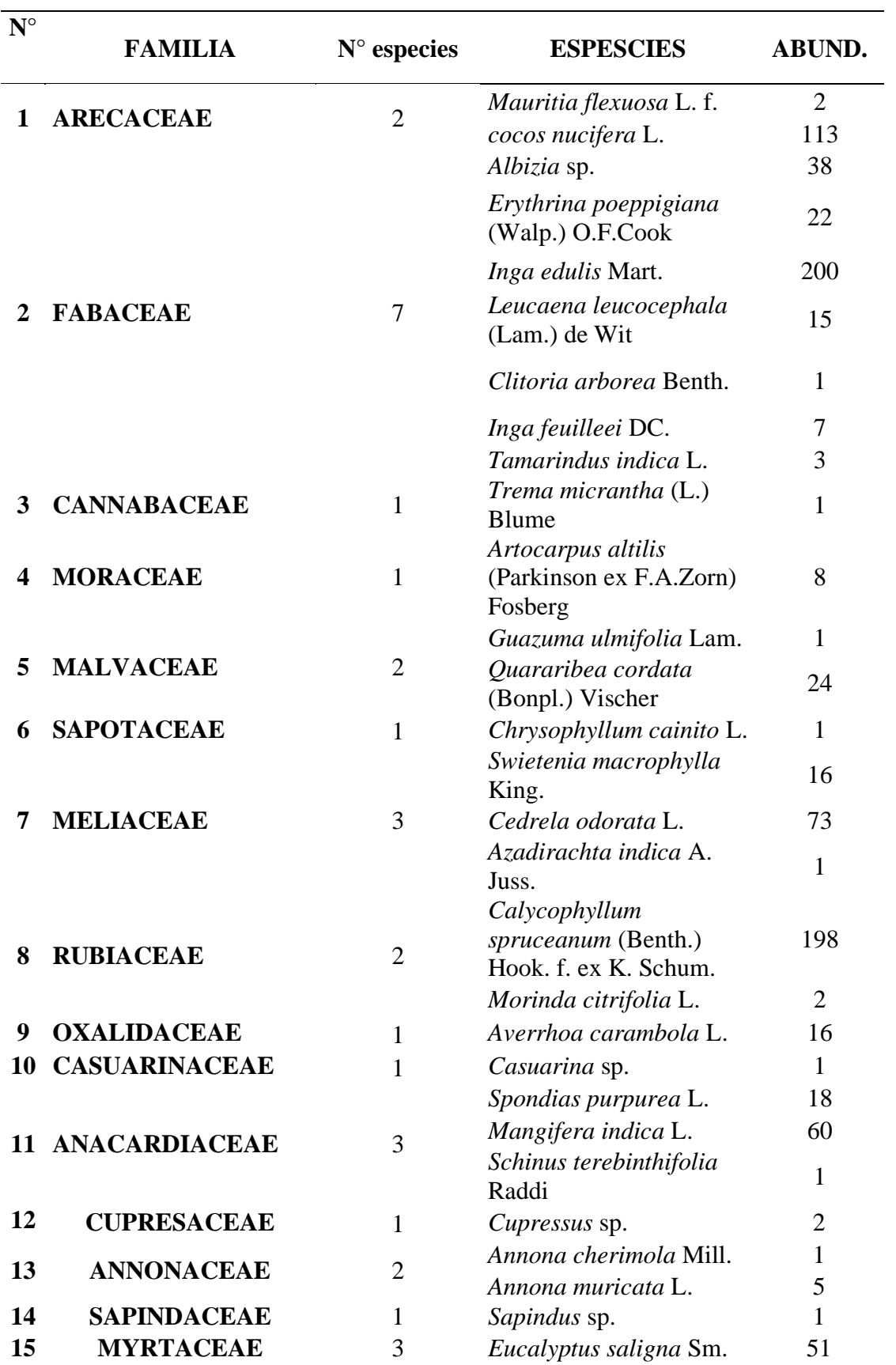

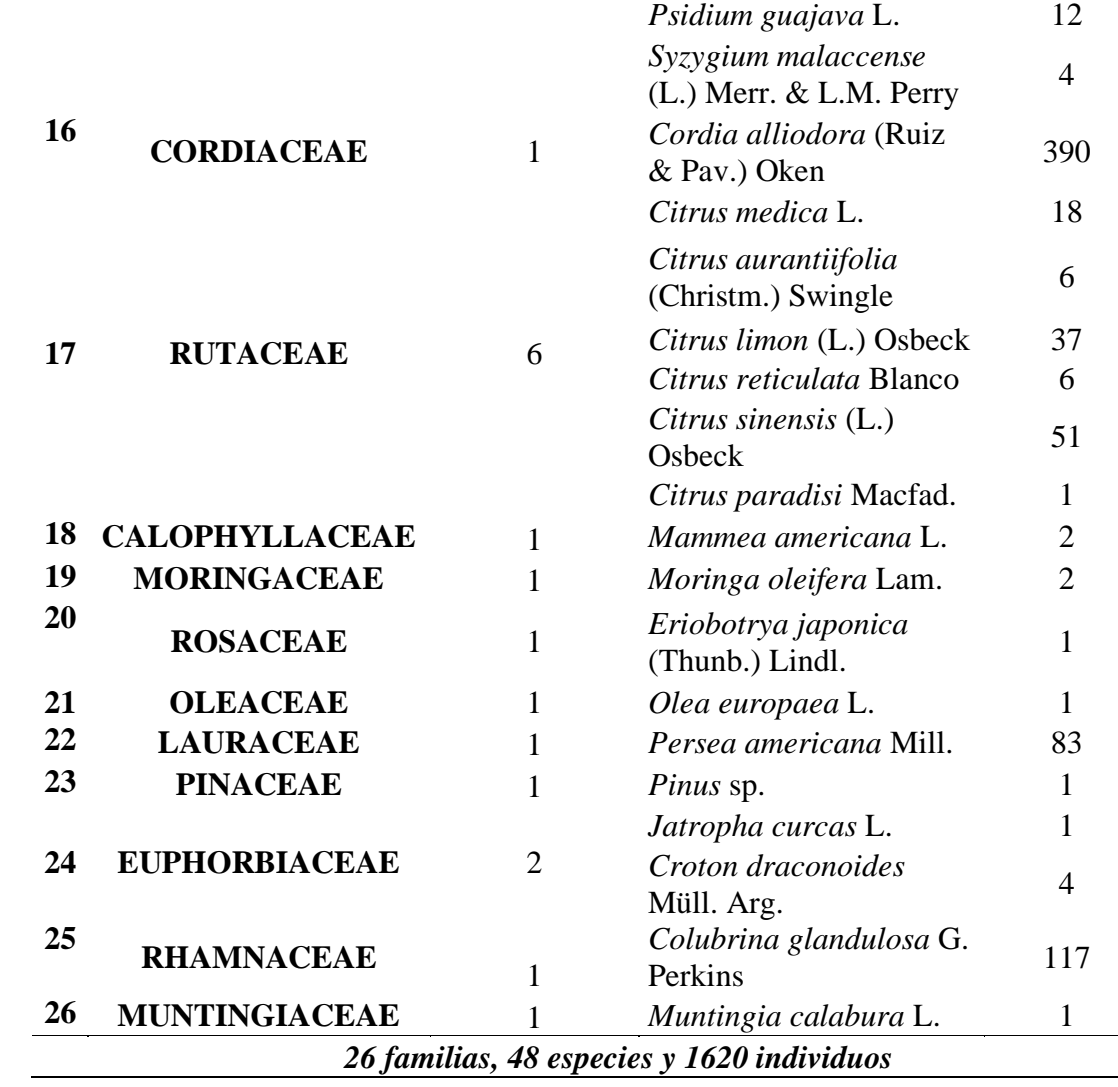

### *Familias, Especies e Individuos en el PA-I*

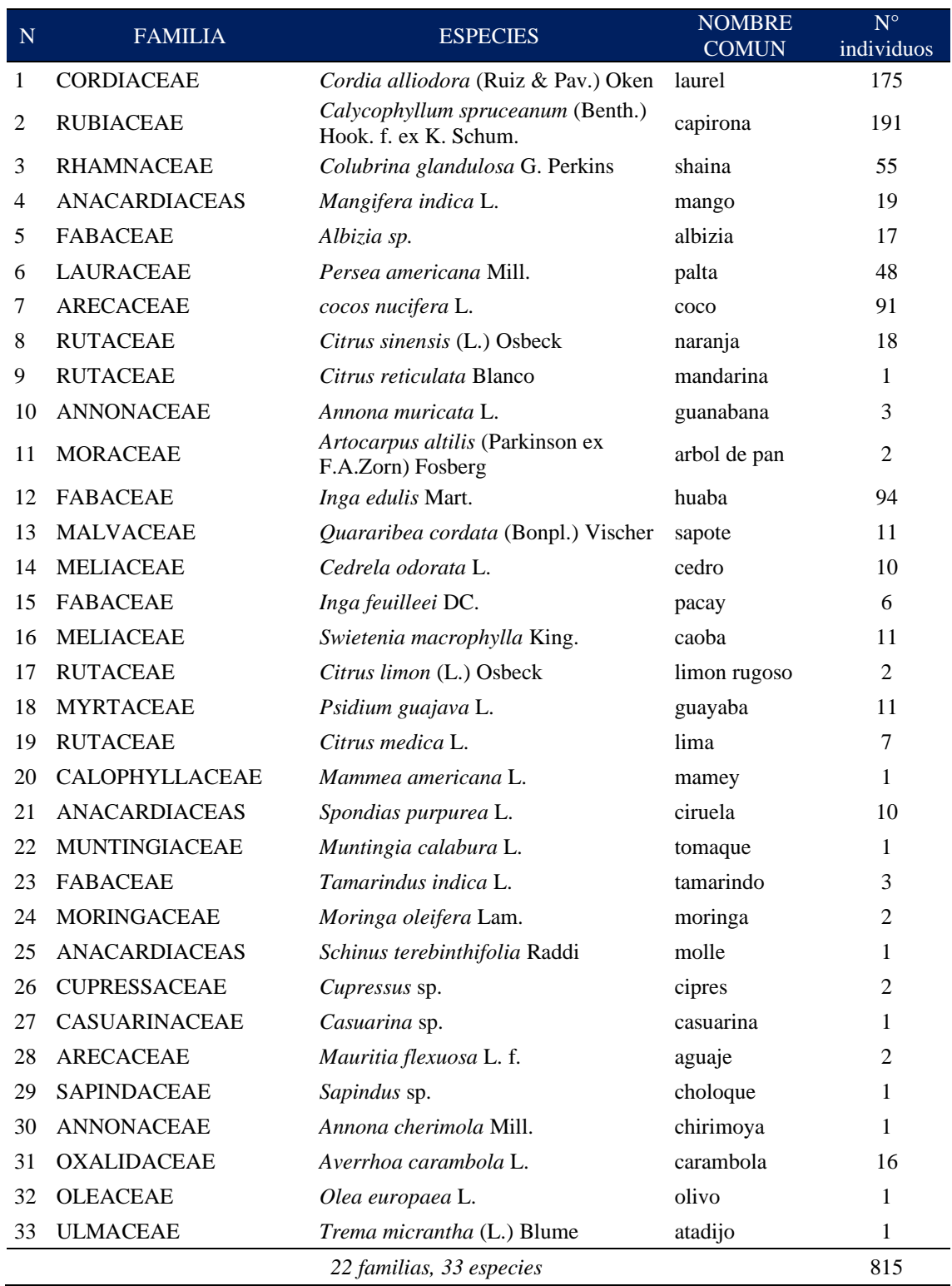

*Familias, Especies e Individuos en el PA-II*

| $\mathbf N$  | <b>FAMILIA</b>       | <b>ESPECIES</b>                                            | <b>NOMBRE</b><br><b>COMUN</b> | $N^{\circ}$<br>individuos |
|--------------|----------------------|------------------------------------------------------------|-------------------------------|---------------------------|
| $\mathbf{1}$ | <b>CORDIACEAE</b>    | Cordia alliodora (Ruiz & Pav.) Oken                        | laurel                        | 215                       |
| 2            | <b>RUBIACEAE</b>     | Calycophyllum spruceanum (Benth.) Hook. f. ex K.<br>Schum. | capirona                      | 7                         |
| 3            | <b>RHAMNACEAE</b>    | Colubrina glandulosa G. Perkins                            | shaina                        | 62                        |
| 4            | <b>ANACARDIACEAS</b> | Mangifera indica L.                                        | mango                         | 41                        |
| 5            | <b>FABACEAE</b>      | Albizia sp.                                                | albizia                       | 21                        |
| 6            | <b>LAURACEAE</b>     | Persea americana Mill.                                     | palta                         | 35                        |
| 7            | <b>ARECACEAE</b>     | cocos nucifera L.                                          | c <sub>0</sub>                | 22                        |
| 8            | <b>RUTACEAE</b>      | Citrus sinensis (L.) Osbeck                                | naranja                       | 33                        |
| 9            | <b>RUTACEAE</b>      | Citrus reticulata Blanco                                   | mandarina                     | 5                         |
| 10           | <b>ANNONACEAE</b>    | Annona muricata L.                                         | guanábana                     | 2                         |
| 11           | <b>MORACEAE</b>      | Artocarpus altilis (Parkinson ex F.A.Zorn) Fosberg         | árbol de pan                  | 6                         |
| 12           | <b>FABACEAE</b>      | Inga edulis Mart.                                          | huaba                         | 106                       |
| 13           | <b>MALVACEAE</b>     | Quararibea cordata (Bonpl.) Vischer                        | sapote                        | 13                        |
| 14           | <b>MELIACEAE</b>     | Cedrela odorata L.                                         | cedro                         | 63                        |
| 15           | <b>FABACEAE</b>      | Inga feuilleei DC.                                         | pacay                         | 1                         |
| 16           | <b>MELIACEAE</b>     | Swietenia macrophylla King.                                | caoba                         | 5                         |
| 17           | <b>RUTACEAE</b>      | Citrus limon (L.) Osbeck                                   | limón<br>rugoso               | 35                        |
| 18           | <b>MYRTACEAE</b>     | Psidium guajava L.                                         | guayaba                       | 1                         |
| 19           | <b>RUTACEAE</b>      | Citrus medica L.                                           | lima                          | 11                        |
| 20           | CALOPHYLLACEAE       | Mammea americana L.                                        | mamey                         | 1                         |
| 21           | <b>ANACARDIACEAS</b> | Spondias purpurea L.                                       | ciruela                       | 8                         |
| 22           | <b>RUBIACEAE</b>     | Morinda citrifolia L.                                      | noni                          | 2                         |
| 23           | <b>RUTACEAE</b>      | Citrus paradisi Macfad.                                    | toronja                       | 1                         |
| 24           | <b>SAPOTACEAE</b>    | Chrysophyllum cainito L.                                   | caimito                       | 1                         |
| 25           | <b>PINACEAE</b>      | Pinus sp.                                                  | pino                          | 1                         |
| 26           | <b>FABACEAE</b>      | Leucaena leucocephala (Lam.) de Wit                        | leucaena                      | 15                        |
| 27           | <b>RUTACEAE</b>      | Citrus aurantiifolia (Christm.) Swingle                    | limón sutil                   | 6                         |
| 28           | <b>FABACEAE</b>      | Clitoria arborea Benth.                                    | matamo                        | 1                         |
| 29           | <b>MALVACEAE</b>     | Guazuma ulmifolia Lam.                                     | bolaina<br>negra              | 1                         |
| 30           | <b>MYRTACEAE</b>     | Eucalyptus saligna Sm.                                     | eucalipto                     | 51                        |
| 31           | <b>EUPHORBIACEAE</b> | Croton draconoides Müll. Arg.                              | sangre de<br>grado            | 4                         |
| 32           | <b>EUPHORBIACEAE</b> | Jatropha curcas L.                                         | piñón                         | 1                         |
| 33           | <b>MYRTACEAE</b>     | Syzygium malaccense (L.) Merr. & L.M. Perry                | poma rosa                     | 4                         |
| 34           | <b>ROSACEAE</b>      | Eriobotrya japonica (Thunb.) Lindl.                        | níspero                       | 1                         |
| 35           | <b>MELIACEAE</b>     | Azadirachta indica A. Juss.                                | Nim                           | 1                         |
| 36           | <b>FABACEAE</b>      | Erythrina poeppigiana (Walp.) O.F.Cook                     | eritrina                      | 22                        |
|              |                      | 20 familias, 36 especies                                   |                               | 805                       |

#### *Constancia de Determinación Botánica*

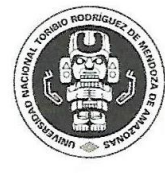

UNIVERSIDAD NACIONAL TORIBIO RODRÍGUEZ DE MENDOZA DE AMAZONAS FACULTAD DE INGENIERÍA Y CIENCIAS AGRARIAS

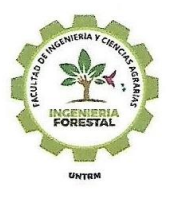

"Año de la universalización de la salud"

# CONSTANCIA DE DETERMINACIÓN BOTÁNICA

A solicitud del Srta. Bachiller Kely Rocio Cruz Chichipe, se proporciona la identidad de los especímenes indicados, con la sigla consignada.

Kely Rocio Cruz Chichipe

Cajaruro Utcubamba Amazonas

La información proporcionada por la solicitante sobre las muestras es:

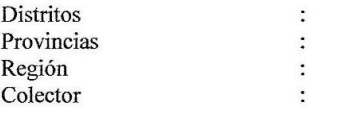

#### $N^{\circ}$  COL NOMBRE CIENTÌFICO

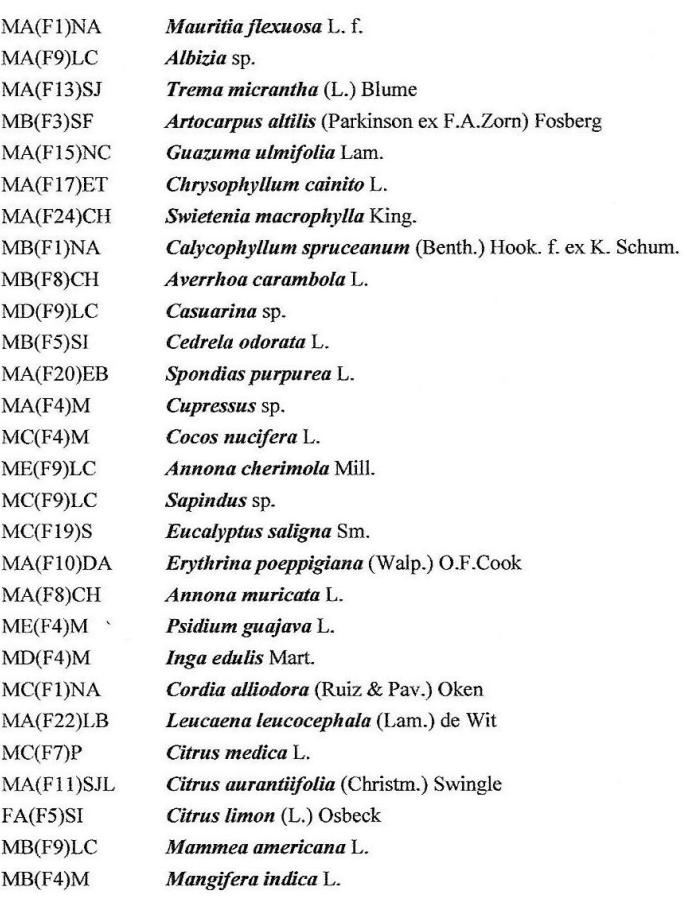

**ARECACEAE FABACEAE CANNABACEAE MORACEAE MALVACEAE SAPOTACEAE MELIACEAE RUBIACEAE OXALIDACEAE** CASUARINAC **MELIACEAE** ANACARDIA  $\overline{F}$ **CUPRESSACE** ARECACEAE DE AMAZO **ANNONACEAE SAPINDACEAE MYRTACEAE** FABACEAE **ANNONACEAE MYRTACEAE FABACEAE CORDIACEAE FABACEAE RUTACEAE RUTACEAE RUTACEAE** CALOPHYLLACEAE ANACARDIACEAE

**FAMILIA** 

CRIBIO RO Laboratorio d Dendrología

Calle Higos Urco nº 342-350-356 Chachapoyas, Amazonas, Perú Telf. Cel: 51 975 768 056  $\bullet$  eli.pariente@untrm.edu.pe  $\textsf{R}\xspace$  www.untrm.edu.pe/es/facultades/ingenieria-y-ciencias-agrarias.html

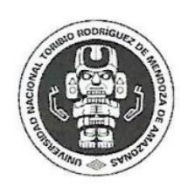

 $MC(F3)SF$ 

 $MB(F7)P$ 

 $MF(M4)M$ 

 $MA(F7)P$ 

 $MC(F20)EB$ 

 $MD(20)EB$ 

 $MA(F16)JO$ 

 $MB(F13)SJ$ 

 $MG(F4)M$ 

 $MA(F3)SF$ 

PE(F20)EB

 $MC(F5)SI$ 

MB(F17)ET

 $MA(F18)M$ 

 $MD(F1)NA$ 

MA(F6)CE

 $MB(F20)EB$ 

 $MA(F14)DB$ 

 $MA(F2)L$ 

 $MB(F11)SJL$ 

#### UNIVERSIDAD NACIONAL TORIBIO RODRÍGUEZ DE MENDOZA DE AMAZONAS FACULTAD DE INGENIERÍA Y CIENCIAS AGRARIAS

"Año de la universalización de la salud"

Citrus reticulata Blanco

Clitoria arborea Benth.

Moringa oleifera Lam.

Schinus terebinthifolia Raddi

Citrus sinensis (L.) Osbeck

Azadirachta indica A. Juss.

Morinda citrifolia L.

Persea americana Mill.

Croton draconoides Müll. Arg.

Colubrina glandulosa G. Perkins

Quararibea cordata (Bonpl.) Vischer

Olea europaea L.

Inga feuilleei DC.

Jatropha curcas L.

Tamarindus indica L.

Muntingia calabura L.

Citrus paradisi Macfad.

Pinus sp

Eriobotrya japonica (Thunb.) Lindl.

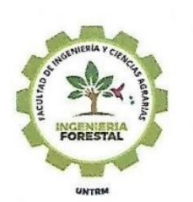

**RUTACEAE FABACEAE MORINGACEAE ANACARDIACEAE RUTACEAE MELIACEAE ROSACEAE RUBIACEAE OLEACEAE FABACEAE LAURACEAE PINACEAE EUPHORBIACEAE MYRTACEAE EUPHORBIACEAE RHAMNACEAE FABACEAE** MUNTINGIACEAE **RUTACEAE MALVACEAE** 

Syzygium malaccense (L.) Merr. & L.M. Perry

TORIBIO RO boratorio de Dendrología y Herbario (chi

Determinador:

#### Ing. M.Sc. Elí Pariente Mondrage

DE AMAZO Profesor Auxiliar Dpto. Ingeniería y Ciencia Jefe del Laboratorio de Dendrología y Herbario Forestal UNTRM (CHA).

Chachapoyas, 25 de septiembre 2020

Calle Higos Urco nº 342-350-356 Chachapoyas, Amazonas, Perú Felf. Cel: 51 975 768 056  $\bullet$ eli.pariente@untrm.edu.pe  $\, \mathbb{R}\,$ www.untrm.edu.pe/es/facultades/ingenieria-y-ciencias-agrarias.html
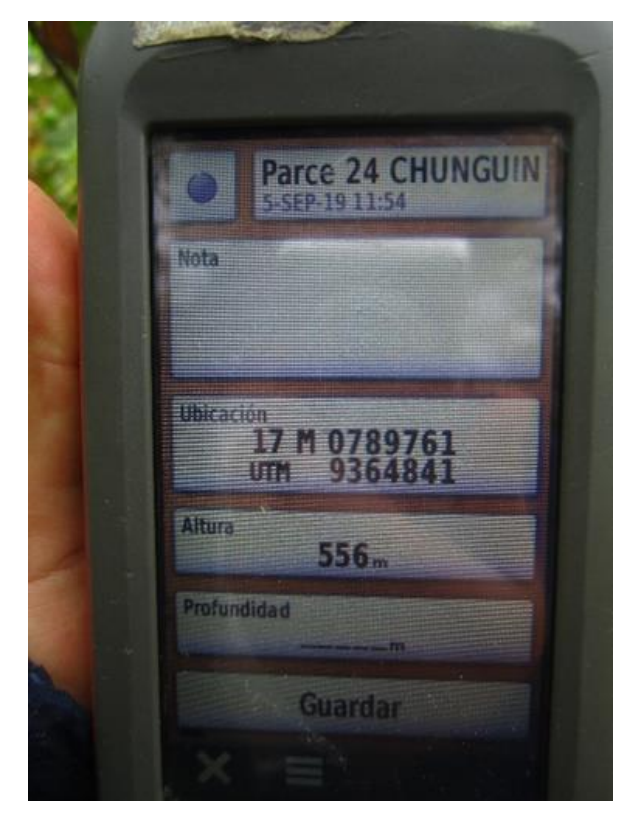

*Ej. De Ubicación de las parcelas con GPS (parcela 24)* 

# **Figura 15**

*Ejemplo de georreferenciación en una de las parcelas de cacao*

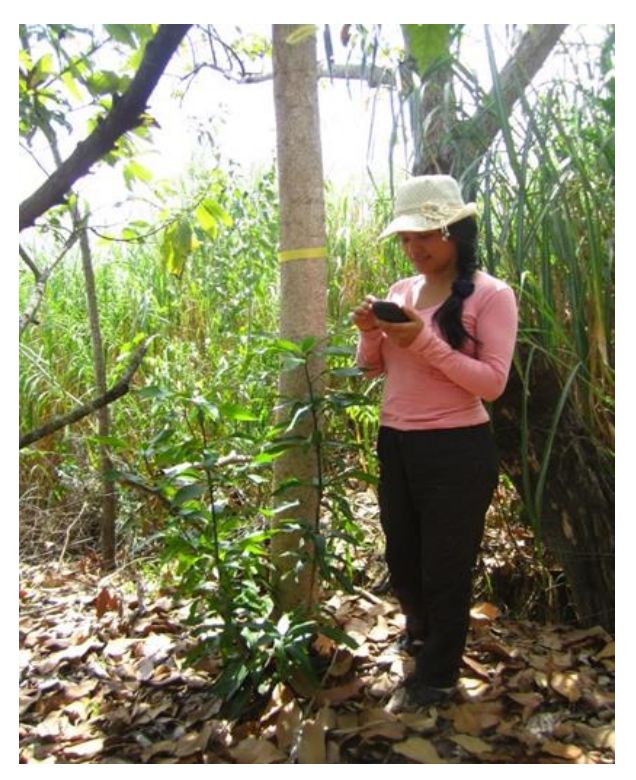

*Enumeración de las especies arbóreas ej. Especie Capirona*

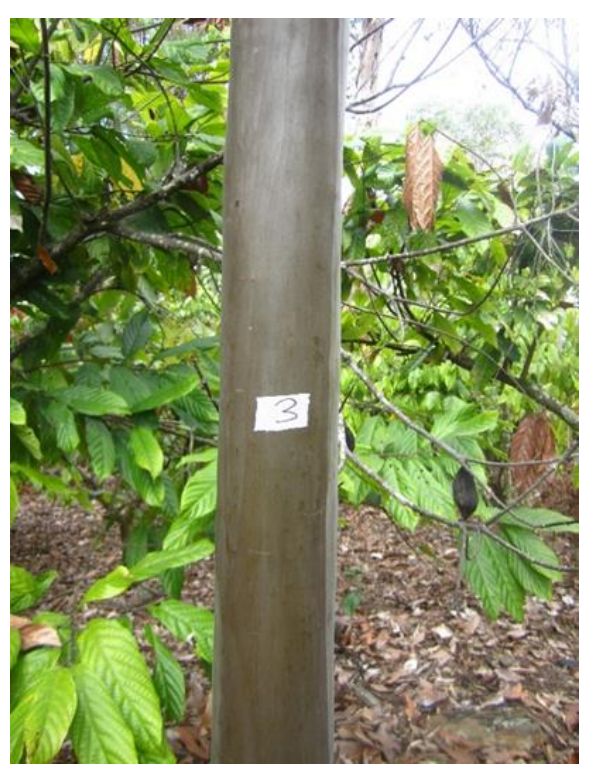

## **Figura 17**

Identificación y colección de muestras botánicas ej. Guanábana

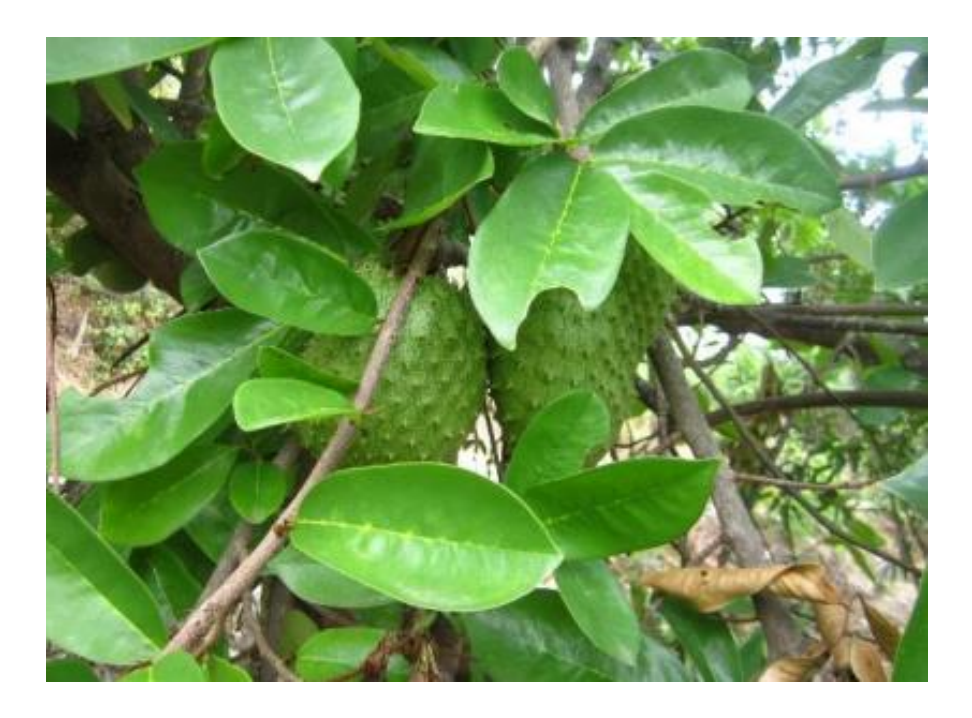

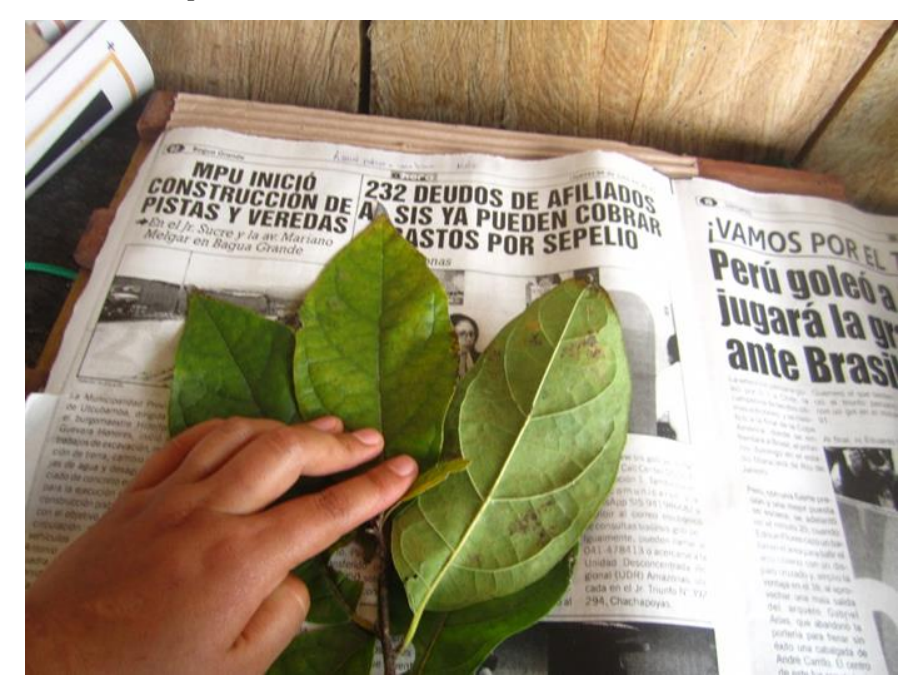

*Proceso del prensado de las muestras botánicas*

#### **Figura 19**

*Proceso de secado de las muestras botánicas en la estufa del laboratorio de agua y suelos de la UNTRM*

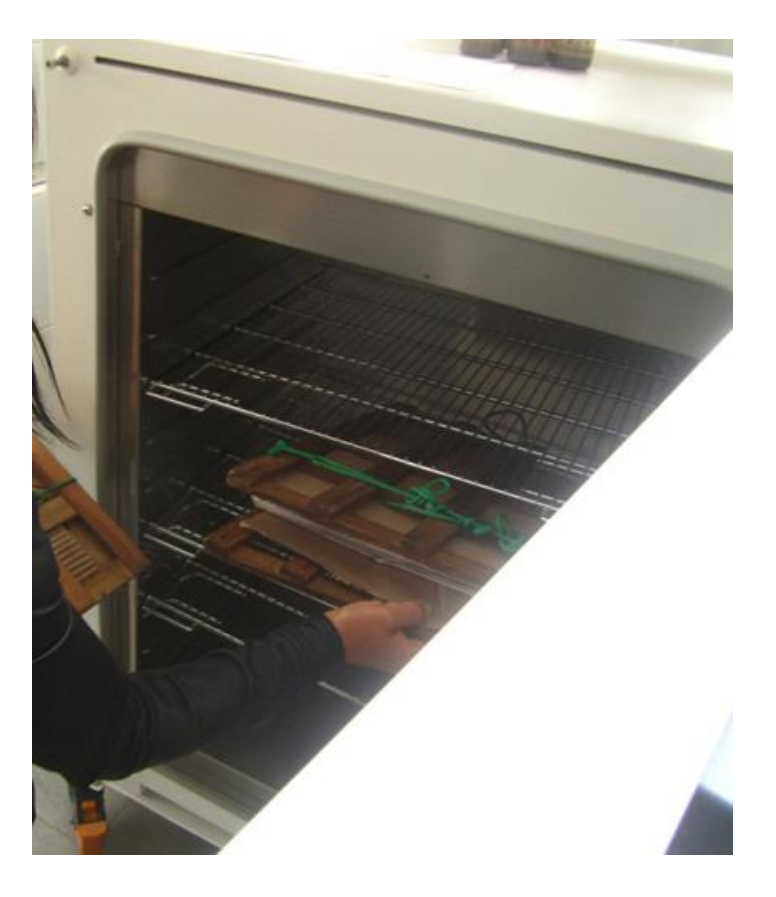

*Determinación botánica en el laboratorio de Dendrología y Herbario forestal UNTRM (CHA)*

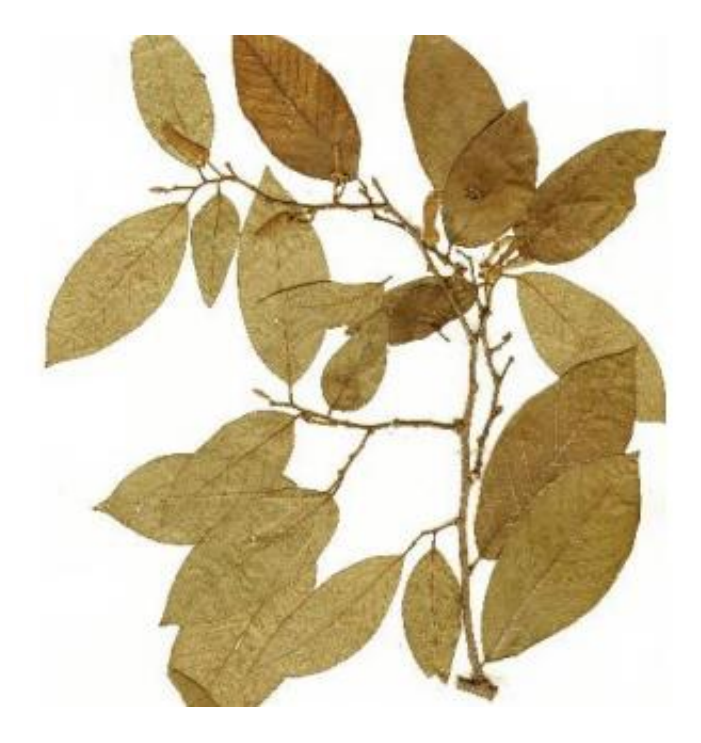

## **Figura 21**

*Ejemplo de sistemas agroforestales (especie: Capirona, palto) asociados con el cultivo de cacao*

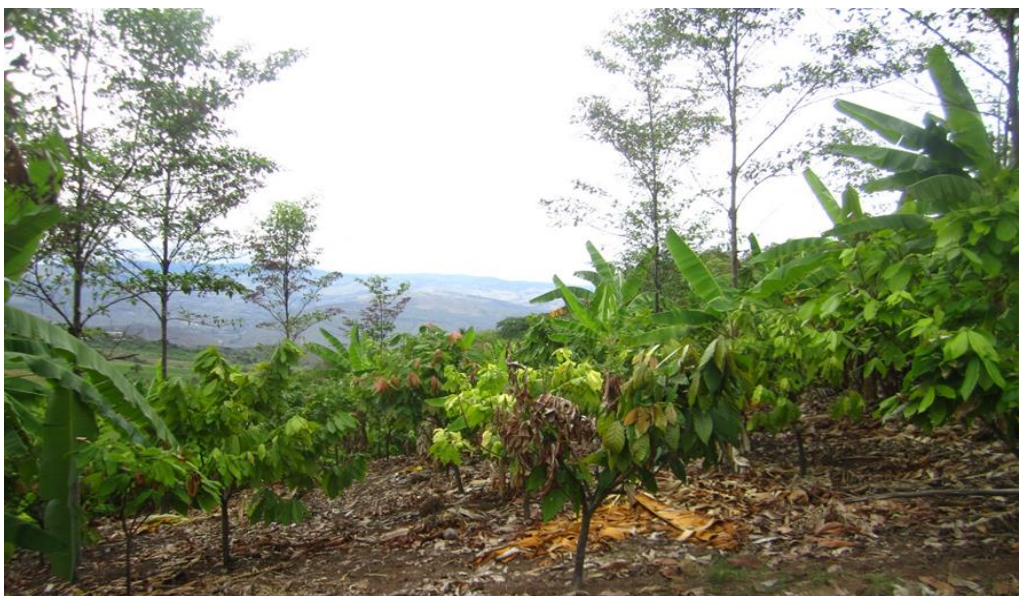